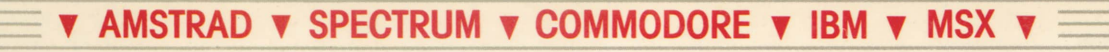

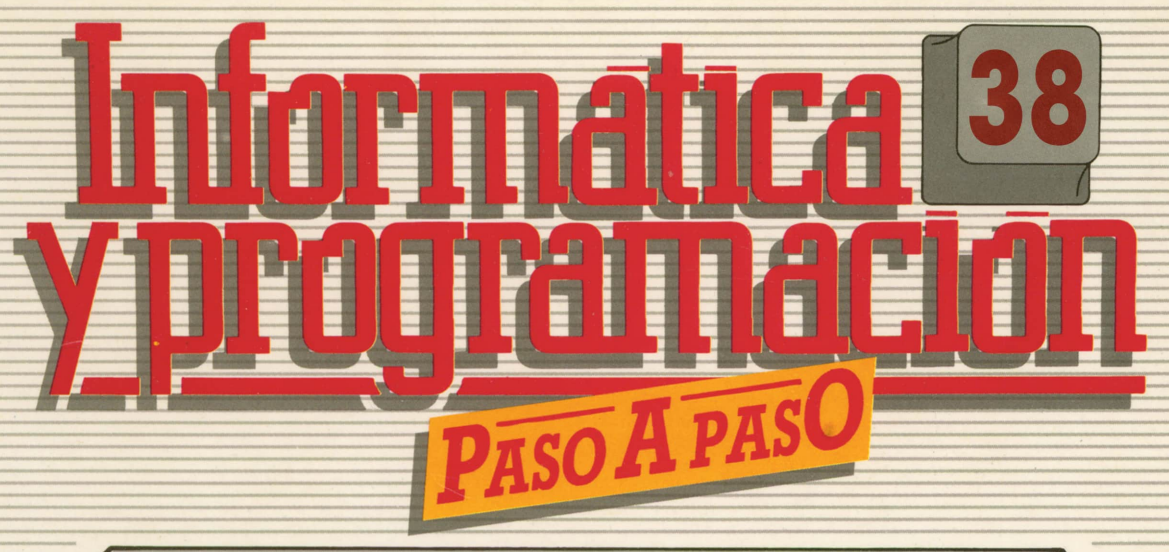

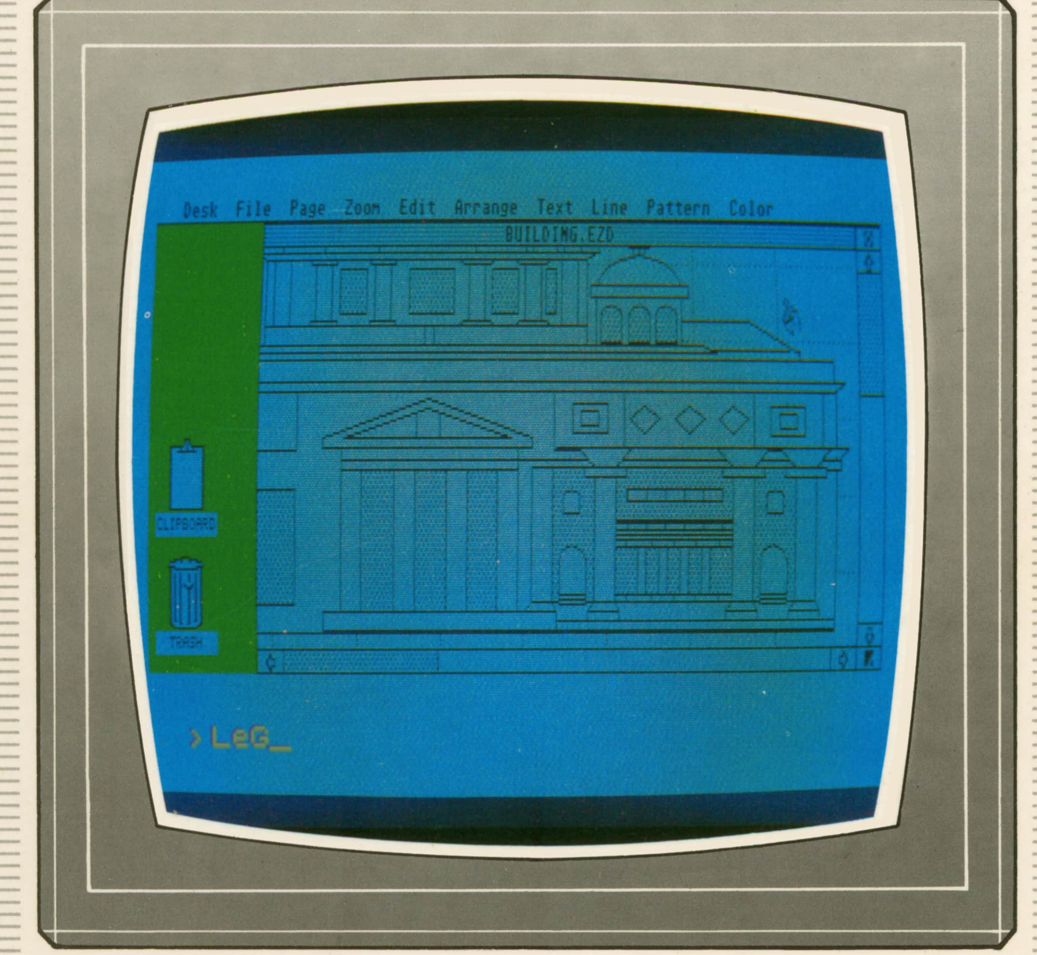

**PROGRAMAS EDUCATIVOS PROGRAMAS DE UTILIDAD PROGRAMAS DE GESTION PROGRAMAS DE JUEGOS** V BASIC V MAQUINA V PASCAL V LOGO V OTROS LENGUAJES V **V TECNICAS DE ANALISIS Y DE PROGRAMACION VE** 

**V EDICIONES V SIGLO V CULTURAL V** 

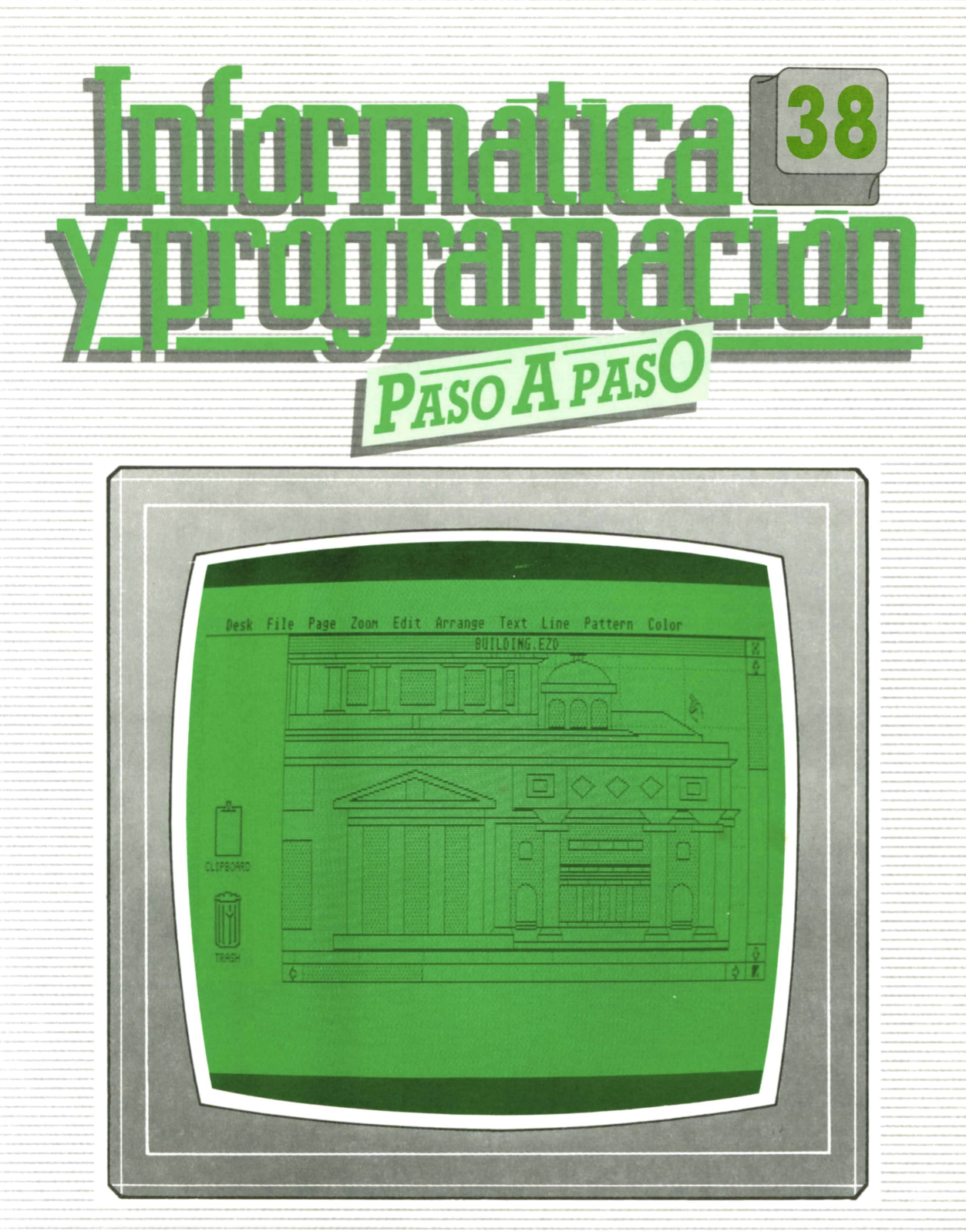

**PROGRAMAS EDUCATIVOS PROGRAMAS DE UTILIDAD PROGRAMAS DE GESTION**  $PROGRAMAS$  DE JUEGOS **▼BASIC MAQUINA ▼PASCAL ▼LOGO ▼OTROS LENGUAJES ▼ ▼TECNICAS DE ANALISIS Y DE PROGRAMACION**

▼ EDICIONES ▼ SIGLO ▼ CULTURAL ▼

*Una publicación de*

**EDICIONES SIGLO CULTURAL, S.A.** Director-editor: RICARDO ESPAÑOL CRESPO. Gerente: ANTONIO G. CUERPO. Directora de producción: MARIA LUISA SUAREZ PEREZ. Directores de la colección: MANUEL ALFONSECA, Doctor Ingeniero de Telecomunicación y Licenciado en Informática. JOSE ARTECHE, Ingeniero de Telecomunicación. Diseño y maquetación: BRAVO-LOFISH. Fotografía: EQUIPO GALATA. Dibujos: JOSE OCHOA TECNICAS DE PROGRAMACION: Manuel Alfonseca, Doctor Ingeniero de Telecomunicación y Licenciado en Informática. TECNICAS DE ANALISIS: José Arteche, Ingeniero en Telecomunicación. LENGUAJE MAQUINA 8086: Juan Rojas, Licenciado en Ciencias Físicas e Ingeniero Industrial. PASCAL: Juan Ignacio Puyol, Ingeniero Industrial. PROGRAMAS(educativos, de utilidad, de gestión y de juegos): Francisco Morales, Técnico en Informática y colaboradores. Coordinador de Aula de Informática Aplicada (AIA): Alejandro Marcos, Licenciado en Ciencias Químicas. BASIC: Esther Maldonado, Diplomada en Arquitectura. INFORMATICA BASICA: Virginia Muñoz, Diplomada en Informática. LENGUAJE MAQUINA Z-80: Joaquín Salvachúa, Diplomado en Telecomunicación y José Luis Tojo, Diplomado en Telecomunicación. LENGUAJE MAQUINA 6502: (desde el tomo 5): Juan José Gómez, Licenciado en Química. LOGO: Cristina Manzanero, Licenciada en Informática. APLICACIONES: Jorge Thomas, Técnico en Informática. OTROSLENGUAJES(ADA): Joaquín Salvachúa, Diplomado en Telecomunicación y José Luis Tojo, Diplomado en Telecomunicación. Ediciones Siglo Cultural, S.A. Dirección, redacción y administración: Pedro Teixeira, 8, 2.ª planta. Teléf. 455 09 99. 28020 Madrid. Publicidad: Gofar Publicidad, S.A. Benito de Castro, 12 bis. 28028 Madrid. Distribución en España: COEDIS, S.A. Valencia, 245. Teléf. 215 70 97. 08007 Barcelona. Delegación en Madrid: Serrano, 165. Teléf. 411 11 48. Distribución en Ecuador: Muñoz Hnos. Distribución en Perú: DISELPESA. Distribución en Chile: Alfa Ltda. Importador exclusivo Cono Sur: CADE, S.R.L. Pasaje Sud América, 1532. Teléf.: 21 24 64. Buenos Aires - 1.290. Argentina. Todos los derechos reservados. Este libro no puede ser, en parte o totalmente, reproducido, memorizado en sistemas de archivo, o transmitido en cualquier forma o medio, electrónico, mecánico, fotocopia o cualquier otro, sin la previa autorización del editor. ISBN del tomo: 84-7688-186-X ISBN de la obra: 84-7688-068-7

Fotocomposición:

ARTECOMP, S.A. Albarracín, 50. 28037 Madrid. Imprime: MATEU CROMO. Pinto (Madrid). © Ediciones Siglo Cultural, S.A., 1987.

Depósito legal: M. 5.677-1987

Printed in Spain - Impreso en España.

Suscripciones y números atrasados:

Ediciones Siglo Cultural, S.A.

Pedro Teixeira, 8, 2.ª planta. Teléf. 259 73 31. 28020 Madrid.

Abril, 1988

P.V.P. Canarias: 335,-.

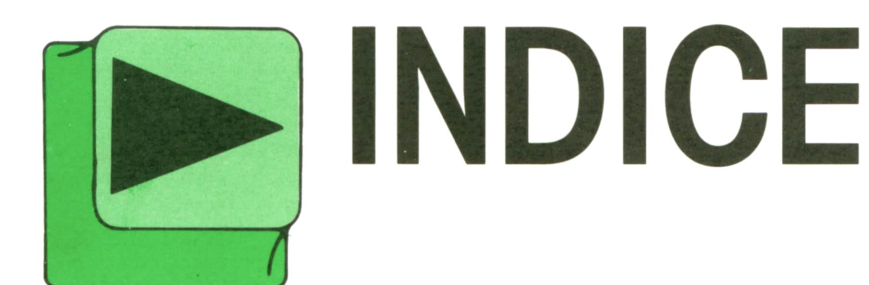

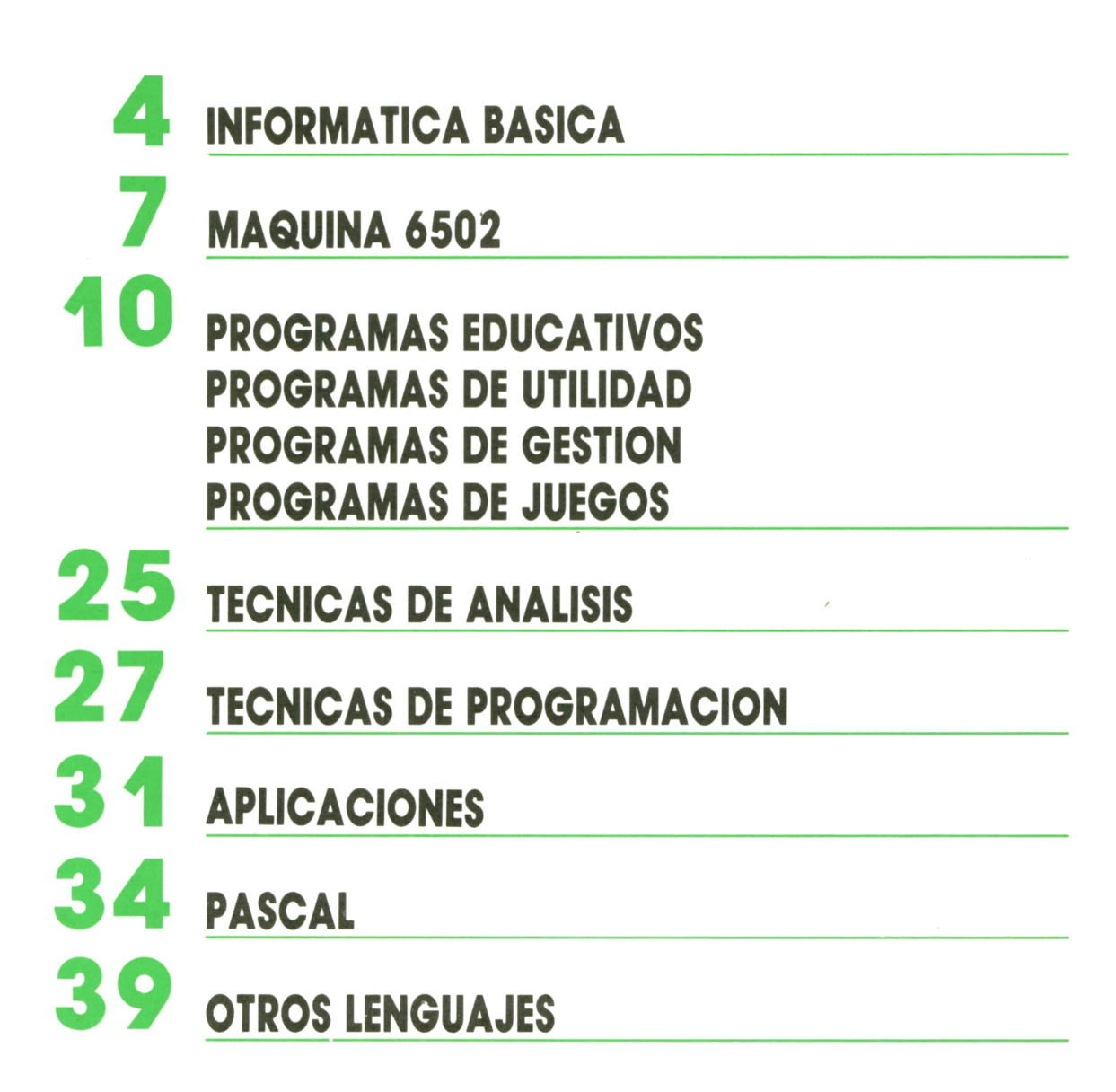

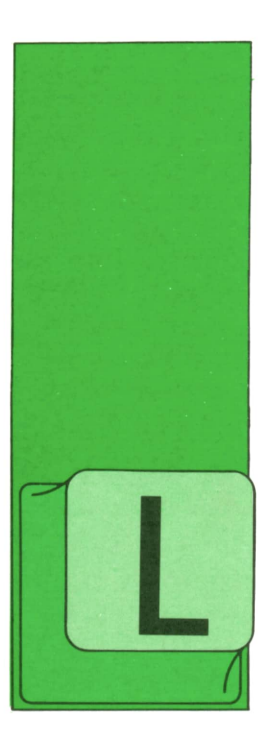

# **INFORMATICA BASICA**

# LA TRANSMISION DE DATOS

# Transmisión. **Tipos**

A transmisión de datos consiste en el transporte físico de la información de un lugar remoto a otro, como puede ser de un ordenador a un terminal y viceversa.

### durante el tiempo que dura la transmisión del carácter. La transmisión asincrona es idónea para sistemas que funcionan <sup>a</sup>baja velocidad.

### 2. *Transmisión síncrona*

En este modo de transmisión, el emisor y receptor están sincronizados durante todo el tiempo que dura la transmisión del mensaje. La transmisión síncrona es más conveniente cuando la velocidad es superior a 1.200 bps y se quiere transmitir grandes volúmenes de información.

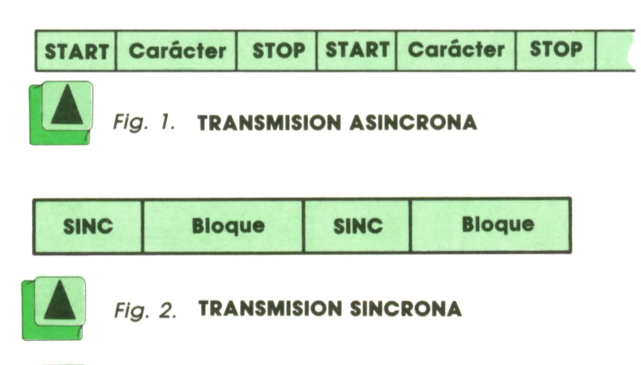

# ■ Tipos de transmisión

### Podemos distinguir entre:

— Sistemas de transmisión en línea (ON-LINE). Son sistemas que envían los datos directamente al ordenador.

— Sistemas de transmisión fuera de línea (OFF-LINE), que utilizan memorias auxiliares para almacenar los datos, que después serán utilizados por el ordenador.

— Sistemas interactivos, que admiten que el usuario "dialogue" con el ordenador.

— Sistemas no interactivos, que procesan las órdenes dadas por el usuario por lotes, sin permitir diálogos mientras se ejecutan.

En toda transmisión se pueden producir errores, haciendo que la información

### **TRANSMISION DE DATOS**

### **Ambito:**

Facilidades de transmisión de datos. Técnicas de transmisión. Control de cambio. Implicaciones para el usuario de un sistema de telegestión.

### **DEFINICION Y EJEMPLOS DE TRANSMISION DE DATOS**

**Definición:**

La reproducción de la Información en un lugar remoto.

### **Ejemplos:**

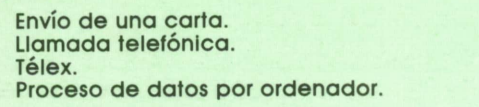

La vía de transmisión puede incluir elementos como:

- Controladores de líneas.
- Líneas de comunicaciones.
- Concentradores y multiplexores.
- Modems.

Existen dos formas básicas de transmisión.

### 1. *Transmisión asincrona*

Esun modo de transmisión en el que se asocia a cada carácter un bit de arranque y otro de parada, de forma que el receptor y el emisor están sincronizados emitida no coincida con la recibida. Ello es debido a distintas causas:

— Líneas de transmisión. Las propiedades eléctricas de las líneas de transmisión, como son la capacitancia, resistencia e inductancia, hacen que los datos se distorsionen por el camino.

— Ruido térmico. En todos los circuitos se producen constantemente vibraciones en sus átomos y moléculas que aumentan con la temperatura. El motivo de que se produzca ruido es que los átomos a medida que vibran producen ondas electromagnéticas que originan "un ruido de fondo". — Velocidad de las líneas. Si la velo-

cidad de transmisión es lenta se producen menos distorsiones, de forma que si:

— Se transmiten dos impulsos por segundo, el mensaje podría ser recibido

 $-$  Se transmiten 10 impulsos por segundo, sólo podría ser recibido por un equipo receptor muy sensible.

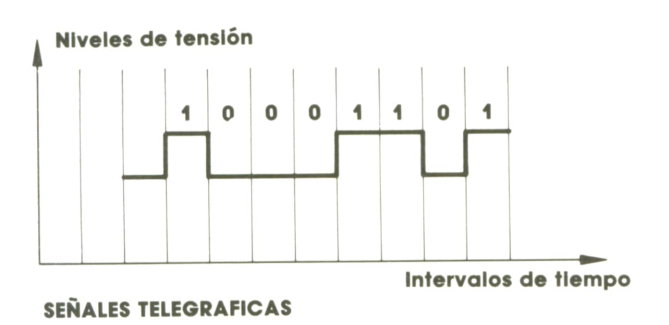

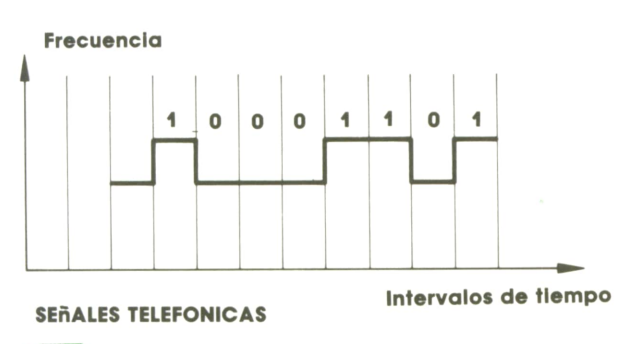

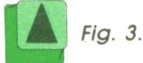

Para proteger los mensajes de posibles errores de transmisión existen diversos métodos.

### 1. *Paridad de caracteres*

Consiste en añadir un bit extra (bit de paridad) a cada carácter.

### 2. *Paridad de bloques*

Cuando un número de caracteres se transmite como un bloque, cada bloque puede llevar un carácter adicional de control.

### 3. *Realimentación de la información*

Se transmite un duplicado de la información recibida del receptor ai emisor.

### 4. *Códigos especiales*

Aumentan la posibilidad de detección de errores, corrigiéndolos en algunos casos sin tener que retransmitir.

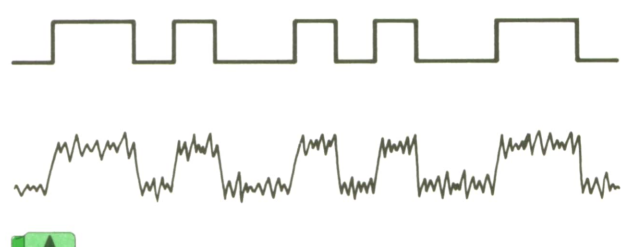

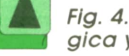

*Fig. 4. Correspondencia entre una señal analó- ■ gica y digital.*

# **]■ Vías de transmisión**

Hay tres vías de transmisión:

- 
- Vía de tipo telefónico. Vía de tipo telegráfico. Vía de tipo banda ancha.
- 

La diferencia radica principalmente en la velocidad de transmisión. La clasificación se hace de acuerdo a:

— Baja velocidad: Son las líneas que transmiten entre 50 y 200 bps, equivalente a transmitir de tres a 20 caracteres por

segundo. — Velocidad media: Transmisión entre 600 y 4.800 bps, es decir, entre 20 y 100 caracteres por segundo. — Alta velocidad: Transmiten entre

9.600 y 48.000 bps, equivalente a transmitir entre 300 y 90.000 caracteres por segundo.

Cuando varios usuarios están utilizando a la vez la misma línea de comunicación, la independencia que existe entre ellos depende mucho de dicha línea. Con algunas líneas todos los usuarios deben utilizar el mismo terminal con el mismo procedimiento de control de línea. Con otras líneas, los terminales pueden serde distinto tipo, pero deben utilizar la misma clase de caracteres de control. Otras llegan a permitir que los terminales sean completamente independientes, e incluso que utilicen distintas clases de caracteres. **B Modems** 

# Capacidad de una línea de transmisión

La capacidad de una línea de comunicación se mide mediante la relación de la cantidad de datos transmitidos y el tiempo empleado en transmitir dichos datos. A veces se necesita que la cantidad de datos transmitidos sea muy grande y en otros casos simplemente se requiere la transmisión de un bit de control. En cuanto al tiempo de transmisión, unas veces exige una respuesta rápida y en otros la respuesta del ordenador al usuario puede retardarse un poco más.

Eltiempo de respuesta por parte del ordenador también varía con la aplicación que se esté ejecutando.<br>
Fig. 6. El modem:

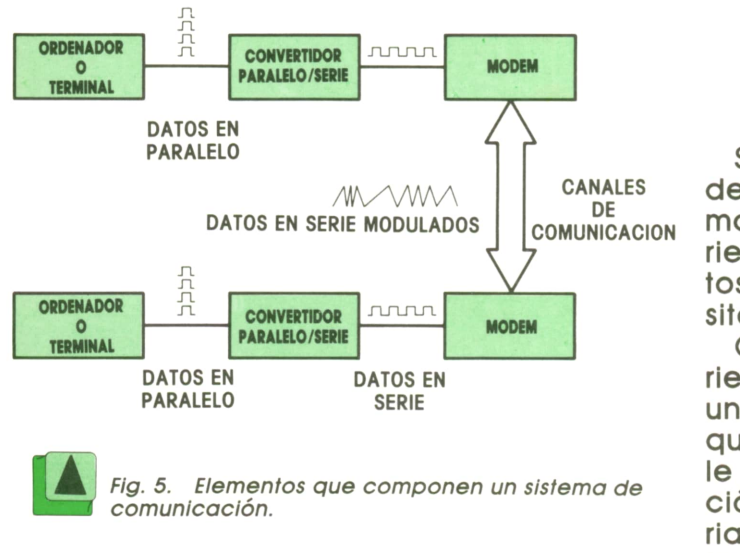

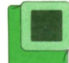

# Líneas telefónicas

Para poder utilizar la infraestructura de la línea telefónica en la transmisión de datos entre el ordenador y los terminales se ha utilizado la transmisión digital.

Como sabemos, la información fluye entre ordenadores, y dentro de ellos mismos, en forma de señales analógicas. Para convertir la corriente de "bits cuadrados" en una gama de frecuencias apropiadas para poder transmitirlos mediante la línea telefónica se utilizan los *modems.*

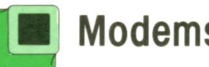

Para que los datos puedan "viajar" de unos ordenadores a otros utilizando como medio de transmisión la línea telefónica, es necesario realizar una transformación de señales. La función de los modems consiste en realizar estas transformaciones.

Internamente el ordenador trabaja con datos agrupados de ocho en ocho, dieciséis en dieciséis, etc., dependiendo, del tamaño de la "palabra". Todos estos bits agrupados se manejan a la vez, es decir, los ocho o dieciséis de la palabra se mueven juntos en formato paralelo. Esto se hace así debido a que aumenta la velocidad de proceso.

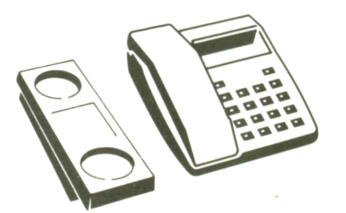

*permite*  $comunicación$ <br>entre vk *entre ordenadores, a través de la línea telefónica.*

Sin embargo, cuando lo que se pretende es que los datos se transmitan, el formato no suele seren paralelo, sino en serie, debido a que el costo de enviar datos en paralelo es mucho mayor al necesitar un hilo para cada dato transmitido.

Cuando los datos se transmiten en serie van unos detrás de otros, utilizando una misma línea. Cuando un ordenador quiere comunicarse con otro, enviándole datos, el modem toma esta información y transforma todas las señales binarias que quiere enviar el ordenador, de forma que primero hace la conversión de paralelo a serie. Luego Modula las señales haciendo un cambio digital-analógico y envía esta señal por la línea telefónica. Al llegar al punto de destino se tiene que producir la operación contraria, es decir, al otro extremo de la línea tiene que haber otro modem que DEMOdule la señal convirtiéndola de nuevo en información propia del ordenador para poder ser entregada al ordenador receptor.

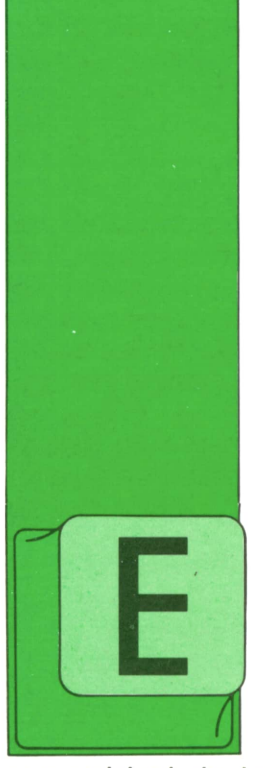

# **MAQUINA 6502**

# '■ Algunas rutinas útiles

N este último capítulo de los que se han dedicado al funcionamien-to del mismo procesador 65XX incluiremos algunas rutinas interesantes que aprovechan la

capacidad de la ROM del sistema operativo. Se dará una breve explicación de su funcionamiento y a continuación el listado de la rutina. Espero que sean de utilidad y que puedan ayudar a escribir otras basándose en ellas.

## *Modificación de la función LIST*

Si tratamos de incluir la función LIST en un programa BASIC obtendremos indudablemente un listado del programa en memoria, pero después se retornará al modo directo sin poder proseguir el programa que se estaba ejecutando. Asimismo, no podemos listar una línea o listar X veces el programa con un bucle.

Esto puede solucionarse cambiando el final de la rutina "LIST" que incluye un "arranque" del BASIC por un comando RTS.Además, se deberá guardar el apuntador al texto del programa donde se incluyó el comando LIST, para que luego el programa pueda proseguir donde se interrumpió.

He evitado el introducir etiquetas para aquellos que no puedan introducirlas en su programa monitor. A continuación está el listado del programa. Una vez introducida la rutina no tiene más que teclear SYS 828 desde el BASIC o G\$033C desde el monitor, y todo arreglado.

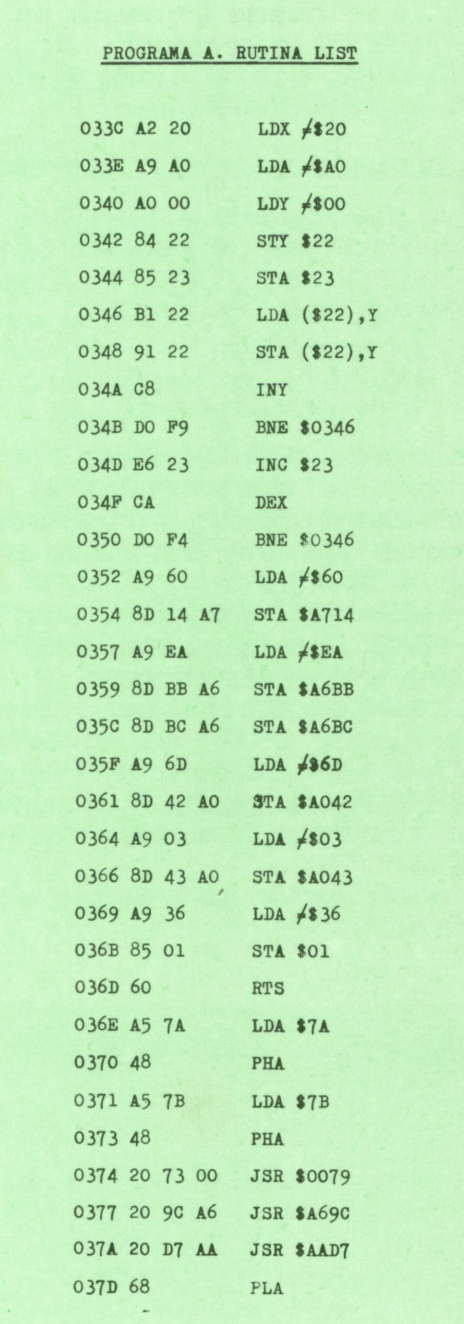

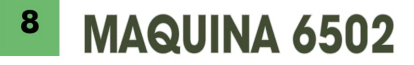

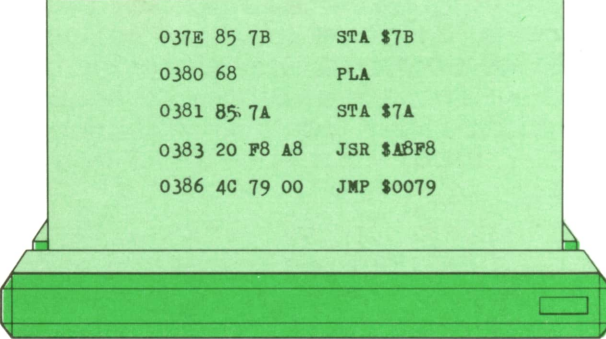

Ahora ya puede introducir en su programa BASIC la sentencia LIST o LIST X. Después de hacer el listado, el programa continuará normalmente.

### Modificación de GOTO, GOSUB y RESTORE

Es lo que se suele llamar bifurcación o restauración por cálculo. Muchas veces nos sería muy útil poder introducir en BA-SIC los siguientes comandos:

### $G O$ <sup>TO</sup> $A - 3$ <sup>B</sup> GOSUB  $C+5$ **RESTORE 10**

Esto provocaría inmediatamente un "Syntax error". Sin embargo, se pueden modificar las rutinas del interpretador de tal forma que esos comandos sean visibles.

De esta manera podemos escribir una línea BASIC que bifurque a líneas diferentes según el valor calculado.

También podemos hacer que se lea un determinado DATA, sin necesidad de leer todos los anteriores sin más que hacer RESTORE N, siendo N el número de dato a partir del cual queremos hacer la lectura.

A continuación se presenta el listado de la rutina.

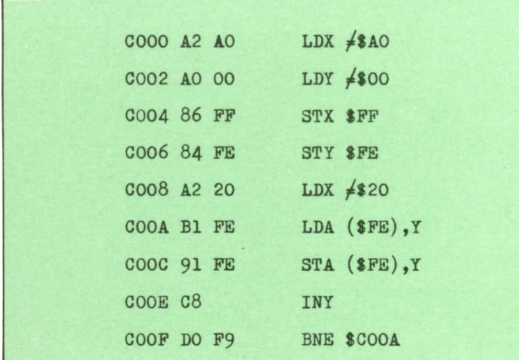

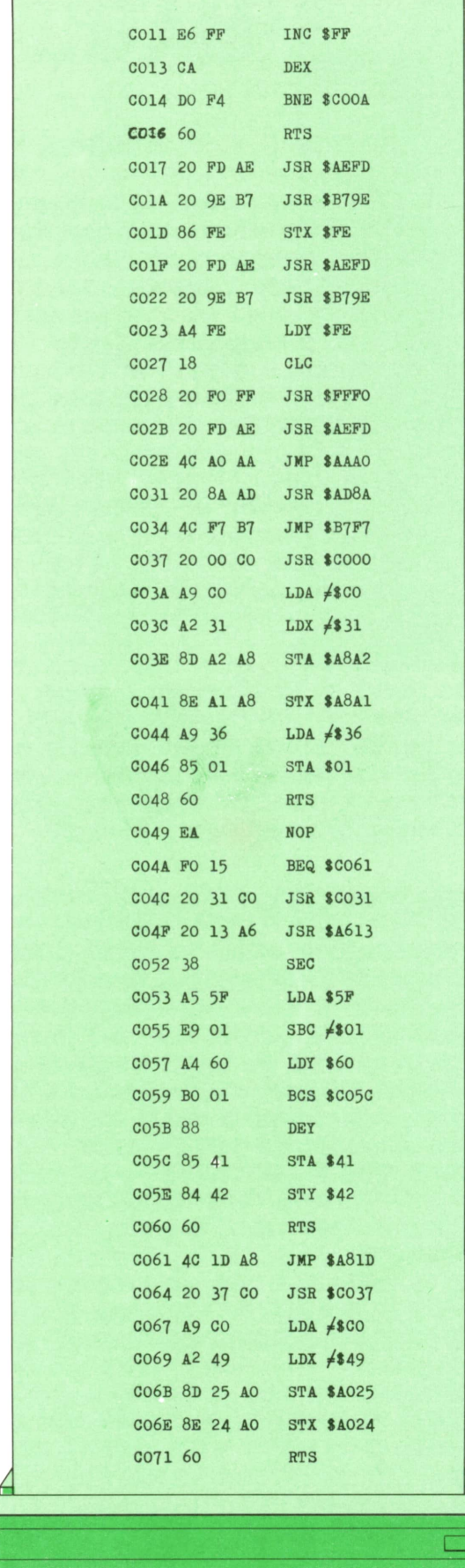

La rutina se compone de cuatro partes:

1.<sup>o</sup>) C000-C016. Copia la ROM a la sigu RAM que hay debajo de ella desde la posición \$A000 (40960) hasta la \$BFFF (49151).

2.º) <sup>'</sup>C017-C830. Rutina PRINT AT. Sitúa sit<sup>a, t</sup> el cursor y escribe en la posición indicada. La sintaxis es: SYS 49175, columna, fila, "texto". Puede introducirse sola, sin ninguna de las otras tres partes.

3.<sup>o</sup>) C031-C048. Rutina GOTO N y GO-SUB N. Lo único que hay que hacer es un SYS 49207 al principio del programa y después, cuando la vayamos a utilizar, teclear dentro del programa BASIC GO-TO N o GOSUB N. Debe estar en memoria la parte  $1.°$ 

4.<sup>o</sup>) C049-C071. Rutina RESTORE N. Para utilizarlo deben estar en memoria las partes 1.º y 3.º Teclee SYS 49252 en una línea de programa BASIC antes de utilizar el comando RESTORE N, y todo listo.

### *Rutinas SAVE y LOAD*

Para terminar, daremos un esquema de cómo utilizar estas dos rutinas del sistema operativo en zonas de memoria que no correspondan al área BASIC.

La rutina LOAD comprende tres rutinas:

LOAD \$FFD8(65496) SETFLS \$FFBA(65466) SETNAM \$FFBD(65469)

Para cargar/verificar debe hacerse lo siguiente: Cargar el ACU con el número de fichero lógico (0,1), en X el número de dispositivo ( $0 =$  teclado,  $1 =$  cinta,  $2 =$  RS232C,  $3 =$  pantalla,  $4 =$  impresora,  $8 =$  disco) y llamar a SETFLS con JSR \$FFBA.

A continuación cargue en el ACU la longitud del nombre de fichero y en X e Y el low-byte y high-byte de la dirección de inicio. Si no hace falta el nombre, en el ACU se debe haber introducido un \$00. Llame ahora a la rutina SET NAM con JSR \$FFBD.

Por último, cargue el ACU con  $(1 - ve$ rify,  $0 =$  Load), y llame a LOAD con JSR \$FFD5.

Para grabar, siga los mismos pasos de llamada a SETLFS y SETNAM. Después cargue dos posiciones consecutivas de la página cero (ejemplo: \$FB y \$FC) con el Low-byte y High-byte de la dirección de comienzo, y el ACU con \$FB. Cargue en X e Y el Low-byte  $+1$  y High-byte de la dirección final a salvar. Ahora llame a la rutina SAVE con JSR \$FFD8.

Bien, ya puede empezar a experimentar con todo lo que tiene, ya que es el único medio de aprender y llegar a familiarizarse con los comandos y rutinas usados en lenguaje máquina. Con un poco de tiempo podrá programar sus propias rutinas originales.

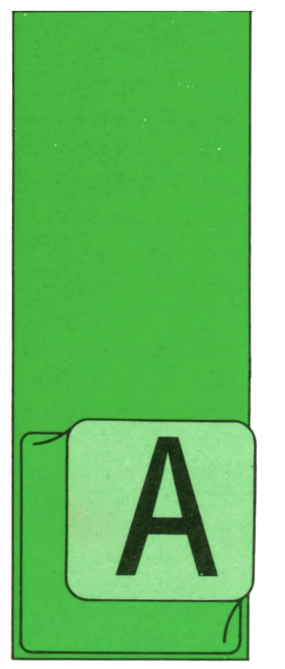

# **PROGRAMAS**

## Programa: PAC-MAN para AMSTRAD

PARECE a continuación el programa PAC-MAN, que ya ha aparecido en versión para otros ordenadores.

Como todos sabe-

mos, el objetivo del<br>juego es comerse el mayor número posijuego es comerse el mayor número posi- e guían cambiaban de forma y podíamos<br>ble de puntos antes de que los fantas- e comérnoslos. A cambio, cada vez que mas, que pueblan el laberinto que aparece en nuestra pantalla, nos asesinen. Para ello debemos controlar a nuestro pacio de tiempo. Tenemos que aprovequesito (PAC-MAN) con las siguientes teclas:

O — Movernos hacia la izquierda.  $P -$  Movernos hacia la derecha.

Q — Movernos hacia arriba.

A — Movernos hacia abajo.

En el laberinto, aparte de los puntos, podemos ver cuatro asteriscos que nos darán cincuenta puntos si nos los comemos. En la versión original de este juego, cada vez que nos comíamos uno de estos puntos, los fantasmas que nos persecomérnoslos. A cambio, cada vez que nos comamos un asterisco aumentará nuestra velocidad durante un breve eschar dicha oportunidad para huir de los<br>fantasmas y para comernos más puntos.

El número de fantasmas con el que nos tenemos que enfrentar se reduce a dos. Esto ha sido necesario para que el programa no se volviese demasiado lento.

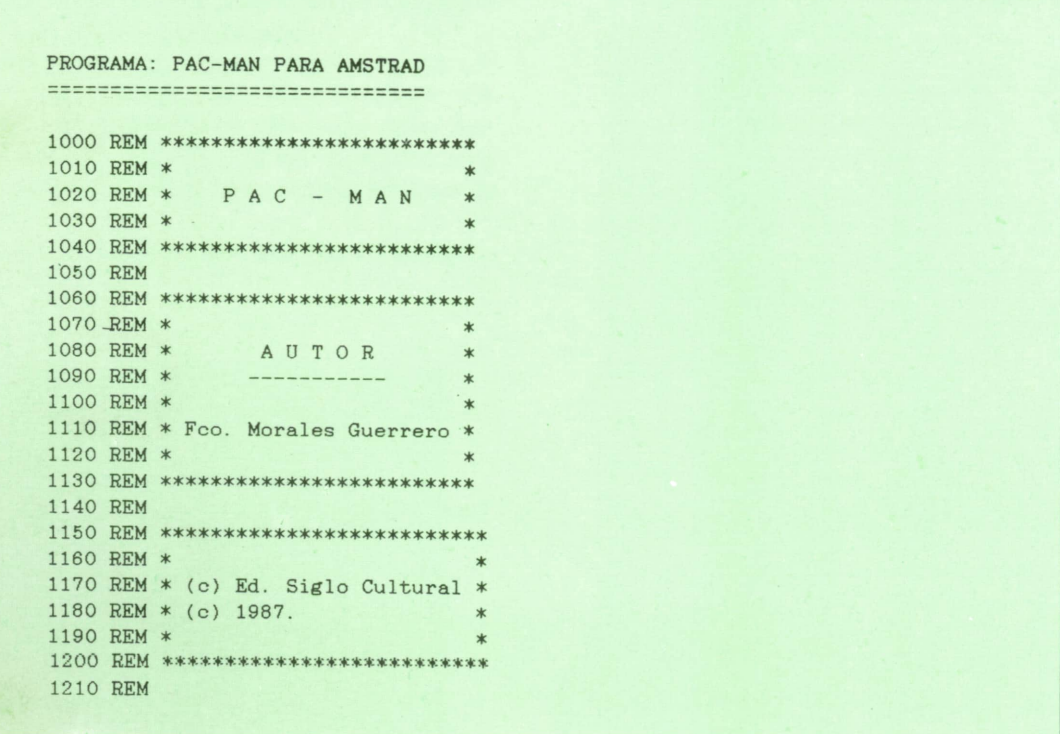

1880 REM \*\*♦\*\*\*\*♦\*♦\*\*\*\*\*\*\*♦♦#\*♦♦#♦\*\*♦\*♦♦ REM \* INICIALIZACION DEL PROGRAMA \* REM \*\*\*\*\*\*\*\*\*\*\*\*\*\*\*\*\*\*\*\*\*\*\*\*\*\*\*\*\*\*\* REM DIM N(9),N\$(10),P(10) 1270 DIM  $S(25, 41)$ , M\$ $(2, 3)$ , I $(2, 8)$ 1280 LET  $M$(1, 0) =$ ". LET M\$(l,1)="\*" 1300 LET  $M$(1,3) =$ " LET M\$(2,0)="." LET M\$(2,1)="\*" LET M\$(2,3)=" " LET PA=1 MODE 1 PEN 3 CLS PRINT TAB(15);"COME - COCOS'<sup>1</sup> PRINT TAB(14);"==============" PEN 1 LOCATE 10,14:PRINT "CARGANDO DATAS" PEN 2 LOCATE 12,12:PRINT "ESPERA UN MOMENTO." REM REM \*\*\*\*\*\*\*\*\*\*\*\*\*\*\*\*\*\*\*\*\*\*\*\*\*\*\*\*\*\*\*\* REM \* DEFINICION DE **LOS PERSONAJES «** 1470 REM \*\*\*\*\*\*\*\*\*\*\*\*\*\*\*\*\*\*\*\*\*\*\*\*\*\*\*\*\*\*\*\*\* REM SYMBOL 255,60,126,255,255,255,255,126,60 REM PAC-MAN CERRADO SYMBOL 254,60,126,255,15,15,255,126,60 REM PAC-MAN IZQUIERDA SYMBOL 253,60,126,255,240,240,255,126,60 REM PAC-MAN DERECHA SYMBOL 252,36,102,231,231,255,255,126,60 REM PAC-MAN ARRIBA SYMBOL 251,60,126,255,255,231,231,102,36 REM PAC-MAN ABAJO SYMBOL 250,60,126,219,219,126,60,36,66 REM FANTASMA-1 POSICION A SYMBOL 249,60,126,219,219,126,60,36,36 REM FANTASMA-1 POSICION B SYMBOL 248,126,255,189,219,126,36,66,129 REM FANTASMA-2 POSICION A SYMBOL 247,126,255,189,219,126,36,36,36 REM FANTASMA-2 POSICION B REM REM \*\*\*\*\*\*\*\*\*\*\*\*\*\*\*\*\*\*\*\*\*\*\*\*\*\*\*\*\* REM \* LECTURA DE LOS CARACTERES \* REM \*\*\*\*\*\*\*\*\*\*\*\*\*\*\*\*\*\*\*\*\*\*\*\*\*\*\*\*\* REM FOR 1=0 TO 9 1640 READ N(I) NEXT I REM REM \*\*\*\*\*\*\*\*\*\*\*\*\*\*\*\*\*\*\*\*\*\*\*\*\*\* REM \* LECTURA DE LOS RECORDS \* REM \*\*\*\*\*\*\*\*\*\*\*\*\*\*\*\*\*\*\*\*\*\*\*\*\*\* REM FOR 1=1 TO 10 1720 READ N\$(I),P(I) NEXT I REM REM \*\*\*\*\*\*\*\*\*\*\*\*\*\*\*\*\*\*\*\*\*\*\*\*\*\*\*\*\*\* REM \* LECTURA DE LAS DIRECCIONES \* REM \*\*\*\*\*\*\*\*\*\*\*\*\*\*\*\*\*\*\*\*\*\*\*\*\*\*\*\*\*\*1810 READ 1(1,J ) REM FOR 1=1 TO 2 1800 FOR J=1 TO 8 1820 NEXT J NEXT I REM REM \*\*\*\*\*\*\*\*\*\*\*\*\*\*\*\*\*\*\*\*\*\* REM \* PROGRAMA PRINCIPAL \* REM \*\*\*\*\*\*\*\*\*\*\*\*\*\*\*\*\*\*\*\*\*\* REM CLS

1900 GOSUB 5590: REM PRESENTACION 1910 GOSUB 4730: REM TABLA DE RECORDS 1920 GOSUB 5340: REM INSTRUCCIONES 1930 GOSUB 5490: REM PULSA UNA TECLA 1940 GOSUB 4200: REM DIBUJA LA PANTALLA 1950 PEN 2 1960 GOSUB 2020 : REM LEE EL TECLADO 1970 GOSUB 2170 : REM MUEVE EL COME-COME 1980 GOSUB 2530 : REM ENEMIGO NUMERO 1 1990 GOSUB 2760 : REM ENEMIGO NUMERO 2 2000 IF PT<= 0 THEN GOSUB 3730: LET PA=PA+1: GOTO 1940 2010 GOTO 1960 **2020 REM** 2030 REM \*\*\*\*\*\*\*\*\*\*\*\*\*\*\*\*\*\*\*\*\*\*\* 2040 REM \* CONTROL DEL TECLADO \* 2050 REM \*\*\*\*\*\*\*\*\*\*\*\*\*\*\*\*\*\*\*\*\*\*\*\*\* 2060 REM 2070 LET I\$=INKEY\$: IF I\$="" THEN LET I\$=Z\$ 2080 LET Z\$=I\$ 2090 LET II=INSTR("OoPpQqAa", I\$) 2100 IF II=0 THEN RETURN 2110 LET X1=XO: LET Y1=YO 2120 LET XO=XO+I(1, II)+I(1, II)\*(S(YO, XO+I(1, II))=0) 2130 LET YO=YO+I(2, II)+I(2, II)\*(S(YO+I(2, II), XO)=0) 2140 IF XO=41 THEN LET XO=1 2150 IF XO=0 THEN LET XO=40 2160 RETURN **2170 REM** 2180 REM \*\*\*\*\*\*\*\*\*\*\*\*\*\*\*\*\*\*\*\*\*\*\*\*\*\*\*\* 2190 REM \* MOVIMIENTO DEL COME-COME \* 2200 REM \*\*\*\*\*\*\*\*\*\*\*\*\*\*\*\*\*\*\*\*\*\*\*\*\*\*\*\* **2210 REM** 2220 IF BB>0 THEN LET BB=BB+1:IF BB=60-(10\*PA) THEN LET BB=0 2230 IF X1=XO AND Y1=YO THEN LET Z\$="Z": RETURN 2240 IF S(YO, XO) =-1 THEN LET PT=PT-1:LET S(YO, XO) =2:LET PU=PU+10:LOCATE 13, 2:PRI NT USING "######"; PU 2250 IF S(YO, XO)=1 THEN LET PT=PT-1:LET S(YO, XO)=2:LET PU=PU+50:LOCATE 13, 2:PRIN T USING "######"; PU: LET BB=1 2260 IF PU>=HI THEN LOCATE 32, 2: PRINT USING "######"; PU: LET HI=PU 2270 LOCATE X1, Y1: PRINT " " 2280 LET S(Y1, X1)=2 2290 IF SW=1 THEN LOCATE XO, YO: PRINT CHR\$(255): LET SW=0: LET S(YO, XO)=99: RETURN 2300 ON II GOSUB 2330, 2330, 2380, 2380, 2430, 2430, 2480, 2480 2310 LET SW=1:LET S(YO, XO)=99 2320 RETURN **2330 REM** 2340 REM \*\*\* MOVIMIENTO A LA IZQUIERDA \*\*\* **2350 REM** 2360 LOCATE XO, YO: PRINT CHR\$(254) 2370 RETURN **2380 REM** 2390 REM \*\*\* MOVIMIENTO A LA DERECHA \*\*\* **2400 REM** 2410 LOCATE XO, YO: PRINT CHR\$(253) 2420 RETURN 2430 REM 2440 REM \*\*\* MOVIMIENTO A ARRIBA \*\*\* **2450 REM** 2460 LOCATE XO, YO: PRINT CHR\$(252) 2470 RETURN **2480 REM** 2490 REM \*\*\* MOVIMIENTO A ABAJO \*\*\* **2500 REM** 2510 LOCATE XO, YO: PRINT CHR\$(251) 2520 RETURN 2530 REM 2540 REM \*\*\*\*\*\*\*\*\*\*\*\*\*\*\*\*\*\*\*\*\*\*\*\*\*\*\*\*\*\*

 REM » MOVIMIENTO DEL FANTASMA-1 \* 2560 REM \*\*\* REM REM \*\*\* CALCULO DE LA DIRECCION \*\*\* REM LET SO=0:LET MM=MM+1 IF BB>0 AND SD1=1 THEN LET SD1=O:RETURN LET SD1=1 LET X3=X2:LET Y3=Y2 LET SX=SGN(X1-X2) LET SY=SGN(Y1-Y2) LET X2=X2+SX+SX\*(S(Y2,X2+SX)=0) LET Y2=Y2+SY+SY\*(S(Y2+SY,X2)=0) REM REM \*\*\* MOVIMIENTO \*\*\* REM LOCATE X3,Y3:PRINT M\$(1,M1+1) LET M1=S(Y2,X2) IF Ml=99 THEN GOTO 3010 IF SE1=1 THEN LET SE1=O:LOCATE X2,Y2:PRINT CHR\$(250):RETURN LET SE1=1:LOCATE X2,Y2:PRINT CHR\$(249):RETURN REM REM \*\*\*\*\*\*\*\*\*\*\*\*\*\*\*\*\*\*\*\*\*\*\*\*\*\*\*\*\* REM \* MOVIMIENTO DEL FANTASMA-2 ♦ REM \*\*\*\*\*\*\*\*\*\*\*\*\*\*\*\*\*\*\*\*\*\*\*\*\*\*\*\*\* REM REM \*\*\* CALCULO DE LA DIRECCION \*\*\* REM LET S0=0 IF BB>0 AND LET SD2=1 THEN LET SD2=0:RETURN LET SD2=1 IF X3=X4 AND Y3=Y4 THEN LET MM=9 IF MM<15 THEN LOCATE X4,Y4:PRINT CHR\$(248):RETURN LET X5=X4:LET Y5=Y4 LET SX=SGN(X1-X4) LET SY=SGN(Y1-Y4) LET X4=X4+SX+SX\*(S(Y4,X4+SX)=0) LET Y4=Y4+SY+SY\*(S(Y4+SY,X4)=0) REM REM \*\*\* MOVIMIENTO ♦\*\* REM LOCATE X5,Y5:PRINT M\$(2,M2+1) LET M2=S(Y4,X4) IF M2=99 THEN GOTO 3010 IF SE2=1 THEN LET SE2=0:L0CATE X4,Y4:PRINT CHR\$(247):RETURN LET SE2=1:LOCATE X4.Y4:PRINT CHR\$(248):RETURN REM REM \*\*\*\*\*\*\*\*\*\*\*\*\*\*\*\*\*\*\*\*\*\*\* REM \* PERDIDA DE UNA VIDA \* REM \*\*\*\*\*\*\*\*\*\*\*\*\*\*\*\*\*\*\*\*\*\*\* REM LOCATE XO,YO:PRINT " " FOR 1=1 TO 10 3080 LOCATE X0,Y0:PRINT CHR\$(255) 3090 FOR K=1 TO 100 3100 NEXT K 3110 LOCATE X0,Y0:PRINT " " 3120 FOR K=1 TO 100 3130 NEXT K NEXT I 3150 LOCATE YO, XO: PRINT " " LOCATE Y2,X2:PRINT " " LOCATE Y4,X4:PRINT " " LET NV=NV-1 IF NV=0 THEN GOTO 3440 LET Y0=16 LET X0=20

 LET Yl=Y0 LET Xl=X0 LET Z\$="Z LET BB=0 LET X2=19 LET Y2=ll LET X3=X2 LET Y3=Y2 LET X4=21 LET Y4=ll LET X5=X4 LET Y5=Y4 LET M1=S(Y2,X2) LET M2=S(Y4,X4) LOCATE 10,24:PRINT " FOR 1=1 TO NV-1 3380 LOCATE 9+I,2 4:PRINT CHR\$(253) NEXT I LOCATE X0,Y0:PRINT CHR\$(243) GOSUB 3610 RETURN RETURN REM REM \*\*\*\*\*\*\*\*\*\*\*\*\* REM \* GAME OVER \* REM \*\*\*\*\*\*\*\*\*\*\*\*\* REM FOR 1=1 TO 5 3500 FOR J=1 TO 3 3510 PEN J 3520 LOCATE 18,13:PRINT " GAME " 3530 LOCATE 18,14:PRINT " OVER " 3540 FOR K=1 TO 140:NEXT K 3550 NEXT J<br>3560 LOCATE LOCATE 18,13: PRINT " 3570 LOCATE 18,14:PRINT " 3580 FOR K=1 TO 140:NEXT K NEXT I GOTO 1910 REM REM \*\*\*\*\*\*\*\*\*\*\*\*\*\*\* REM \* ESTAS LISTO \* REM \*\*\*\*\*\*\*\*\*\*\*\*\*\*\* REM LOCATE 18,13:PRINT "(ESTAS" LOCATE 18,14:PRINT "LISTO?" FOR J=1 TO 1000 NEXT J LOCATE 18,13:PRINT " LOCATE 18,14:PRINT " RETURN REM REM \*\*\*\*\*\*\*\*\*\*\*\*\*\*\*\*\*\*\*\*\*\*\*\*\*\*\* REM \* TERMINO DE UNA PANTALLA \* REM \*\*\*\*\*\*\*\*\*\*\*\*\*\*\*\*\*\*\*\*\*\*\*\*\*\*\* REM 3740 REM \*\*\*\*\*\*\*\*\*\*\*\*\*\*\*\*\*\*\*<br>3750 REM \*\*\*\*\*\*\*\*\*\*\*\*\*\*\*\*<br>3760 REM \*\*\*\*\*\*\*\*\*\*\*\*\*\*\*<br>3770 REM<br>3780 BORDER 12<br>3790 BORDER 12 3790 BORDER 12 3800 FOR J=1 TO 100 3810 NEXT J 3820 BORDER 0 3830 FOR J=1 TO 100 3840 NEXT J NEXT I CLS PEN 3 PRINT "MUY BIEN ...."

```
3890 PRINT
3900 PRINT TAB(10);"TERMINASTE LA PANTALLA"
3910 FOR 1=2 TO 40
3920 LOCATE 1,10
3930 PRINT ".
3940 NEXT I
3950 FOR 1=1 TO 10
3960 LOCATE 1,10
3970 PRINT CHR$(253)
3980 FOR J=1 TO 100
3990 NEXT J
4000 LOCATE 1,10
4010 PRINT " "4020 FOR J=1 TO 100
4030 NEXT J
4040 NEXT I
4050 LOCATE 1,10
4060 PRINT CHR$(253)
4070 FOR 1=2 TO 40
4080 LOCATE I,10:PRINT " ";CHR$(253)
4090 FOR J=1 TO 100:NEXT J
4100 LOCATE I, 10: PRINT " "; CHR$(255)
4110 FOR J=1 TO 100:NEXT J
4120 NEXT I
4130 PRINT
4140 PRINT " HAS CONSEGUIDO ..."
4150 PRINT
4160 PRINT PA*600; "PUNTOS DE BONUS"
4170 LET PU=PU+PA*600
4180 GOSUB 5490
4190 RETURN
4200 REM
4210 REM *************************4220 REM * DIBUJO DE LA PANTALLA ♦
4230 REM *************************4240 REM
4250 CLS
4260 RESTORE 6390
4270 FOR 1=1 TO 25
4280 IF 1=25 THEN LOCATE 1,25
4290 READ AS
4300 FOR J=1 TO LEN(AS)
4310 LET S(I,J)=O
4320 LET B$=MID$(A$, J, 1)
4330 IF B$="." OR B$="*" THEN PEN 2:PRINT B$;:LET S(I.J)=(B$=".")-(B$="*")
:PEN 3:GOTO 4390
4340 IF B$>"9" THEN GOTO 4360
4350 PRINT CHR$(N(VAL(B$)));:GOTO 4390
4360 IF B$="A" THEN PRINT CHR$(155);
4370 IF B$="B" THEN PRINT CHR$(158);
4380 IF B$="C" THEN PRINT CHR$(140);
4390 NEXT J
4400 NEXT I
4410 PEN 3
4420 LOCATE 4, 2: PRINT USING "PUNTOS = \texttt{#}\texttt{#}\texttt{#}\texttt{#}"; PU
4430 LOCATE 27, 2: PRINT USING "HI = \texttt{#####}"; HI
4440 LOCATE 2,24:PRINT "VIDAS =";
4450 LOCATE 28,24:PRINT USING "PANTALLA = #";PA;
4460 FOR 1=1 TO NV-1
4470 LOCATE 9+1,24:PRINT CHR$(253)
4480 NEXT I
4490 LET Y0=16
4500 LET X0=20
4510 LET Y1=YO
4520 LET X1=XO
4530 LET Z$="Z"
4540 LET S(13,41)=2
```
 LET S(13,O)=2 LET BB=0 LET MM=0 LET M2=-l 4590 LET-PT=287 LET X2=19 LET Y2=ll LET X3=X2 LET Y3=Y2 LET X4=21 LET Y4=ll LET X5=X4 LET Y5=Y4 LET Ml=-1 LOCATE XO,YO PRINT CHR\$(253) GOSUB 3610 RETURN REM 4740 REM \*\*\*\*\*\*\*\*\*\*\*\*\*\*\*\*\*\*\*\* REM \* TABLA DE RECORDS \* 4760 REM \*\*\*\*\*\*\*\*\*\*\*\*\*\*\*\*\*\*\*\*\* REM~ CLS PEN 3 PRINT TAB(13);"TABLA DE RECORDS" 4810 PRINT TAB(12); "====================" PEN 1 PRINT TAB(6);CHR\$(150);STRING\$(28,154);CHR\$(156). PRINT TAB(6);CHR\$(149);SPC(28);CHR\$(149) PRINT TAB(6);CHR\$(151);STRING\$(28,154);CHR\$(151) FOR 1=1 TO 9 4870 PRINT TAB(6);CHR\$(149);SPC(28);CHR\$(149) NEXT I PRINT TAB(6);CHR\$(147);STRING\$(28,154);CHR\$(153) NP=O 4870 FRINT TAB(6);CHR\$(149);SPC(28);<br>4880 NEXT I<br>4890 PRINT TAB(6);CHR\$(147);STRING\$(28,<br>4900 NP=0<br>4910 FOR I=1 TO 10<br>4920 IF PU>P(I) THEN LET NP=1 NEXT I IF NP=1 THEN LET P(10)=PU:LET N\$(10)=CHR\$(255) FOR 1=1 TO 10 4960 FOR J=1 TO I 4970 IF P(I)>P(J) THEN LET A\$=N\$(I):LET A=P(I):LET N\$(I)=N\$(J ):LET P(I)=P(  $J$ ): LET N\$(J)=A\$: LET  $P(J) = A$ 4980 NEXT J NEXT I IF NP=O THEN GOTO 5050 FOR 1=1 TO 10 -IF N\$(I)=CHR\$(255) THEN LET N\$(I)=STRING\$(15,"-"):LET NP=I NEXT I PEN 2 5050 LOCATE 7, 4: PRINT  $N*(1)$ ; TAB(23); "... "; USING "######"; P(1) FOR 1=2 TO 10 5070 LOCATE 7,4+1 5080 PRINT N\$(I);TAB(23);"... "¡USING "######";P(I) NEXT I IF NP=O THEN GOTO 5290 PEN 3 LOCATE 15,16:PRINT "FELICIDADES." PRINT PRINT TAB(3);"TU PUNTUACION ESTA ENTRE LAS MEJORES" PRINT PRINT TAB(12);"ESCRIBE TU NOMBRE." LET N\$(NP)="":LET X=7:LET LO=O:LET D\$="" , IF NP=1 THEN LET Y=4 ELSE LET Y=4+NP LOCATE X,Y 5200 PRINT "\_";CHR\$(29);

5210 LET A\$=INKEY\$: IF A\$="" THEN GOTO 5210 5220 IF A\$=CHR\$(8) AND LO>O THEN LET X=X-1:LET LO=LO-1:LET D\$=LEFT\$(D\$, LO):PRINT CHR\$(29); "\_-"; CHR\$(29); CHR\$(29);<br>5230 IF A\$=" " THEN GOTO 5260 5240 IF A\$=CHR\$(13) THEN GOTO 5270 5250 IF A\$<"0" OR A\$>"z" THEN GOTO 5210 5260 PRINT A\$; "\_"; CHR\$(29); :LET LO=LO+1:LET D\$=D\$+A\$: IF LO<>15 THEN GOTO 5210 5270 PRINT SPC(16-LO) 5280 LET N\$(NP)=D\$ 5290 LET  $HI = P(1)$ 5300 LOCATE 1, 16: PRINT SPACE\$(240) 5310 LET PU=0:LET NV=3 5320 IF NP<>0 THEN LET NP=0:GOSUB 5590:GOTO 4730 5330 RETURN 5340 REM 5350 REM \*\*\*\*\*\*\*\*\*\*\*\*\*\*\*\*\*\* 5360 REM \* INSTRUCCIONES \* 5370 REM \*\*\*\*\*\*\*\*\*\*\*\*\*\*\*\*\*\* **5380 REM** 5390 PEN 3 5400 LOCATE 4, 17 5410 PRINT "COMETE TODOS LOS PUNTOS QUE PUEDAS" 5420 PRINT 5430 PRINT "  $\wedge$  ... 5440 PRINT " Q USA ESTAS TECLAS" 5450 PRINT "< 0 P >"  $A$ 5460 PRINT " PARA MOVER EL QUESITO." 5470 PRINT "  $\mathbf{v}$  " 5480 RETURN 5490 REM 5500 REM \*\*\*\*\*\*\*\*\*\*\*\*\*\*\*\*\*\*\*\* 5510 REM \* PULSA UNA TECLA \* 5520 REM \*\*\*\*\*\*\*\*\*\*\*\*\*\*\*\*\*\*\*\* **5530 REM** 5540 LOCATE 13, 25 5550 PRINT "PULSA UNA TECLA" 5560 LET A\$=INKEY\$ 5570 IF A\$="" THEN GOTO 5560 5580 RETURN **5590 REM** 5600 REM \*\*\*\*\*\*\*\*\*\*\*\*\*\*\*\*\* 5610 REM \* PRESENTACION \* 5620 REM \*\*\*\*\*\*\*\*\*\*\*\*\*\*\*\*\* **5630 REM** 5640 CLS 5650 PEN 3 5660 RESTORE 6690 5670 FOR I=2 TO 16 5680 READ A\$ FOR  $J=1$  TO LEN(A\$) 5690 IF MID\$(A\$, J, 1)="0" THEN GOTO 5730 5700 5710 LOCATE  $7+J$ ,  $I+1$ ) PRINT CHR\$(253) 5720 NEXT J 5730 5740 NEXT I 5750 LOCATE 6, 1: PRINT "(c) Ed. Siglo Cultural, 1987" 5760 PEN 2 5770 FOR I=1 TO 14  ${\begin{tabular}{lllllllllllll} 5780 & \text{LOCATE I}, 20: \text{PRINT} \end{tabular}. } \begin{tabular}{lllllllll} \text{T} & 0.20: \text{PRINT} \end{tabular}.$ 5800 NEXT I 5810 PEN 3 5820 LOCATE 17, 20: PRINT "= 10 PUNTOS" 5830 PEN 2 5840 FOR I=1 TO 13 5850 LOCATE I, 22: PRINT " \*" FOR J=1 TO 100:NEXT J 5860

 NEXT I PEN 3 5870 NEXT I<br>5880 PEN 3<br>5890 LOCATE 17,22:PRINT "= 50 PUNTOS"<br>5900 FOR J=1 TO 1000:NEXT J 5870 NEXT I<br>5880 PEN 3<br>5890 LOCATE 17,22:PRINT "= 50 PUN<br>5900 FOR J=1 TO 1000:NEXT J<br>5910 FOR I=1 TO 15 5870 NEXT I<br>5880 PEN 3<br>5990 LOCATE 17,22:PRINT '<br>5900 FOR J=1 TO 1000:NEXT<br>5910 FOR I=1 TO 15<br>5920 LOCATE I,20:PRINT LOCATE I,20:PRINT CHR\$(253) 5930 LOCATE 17, 22: PRINT = 50 PONIO:<br>5900 FOR J=1 TO 1000:NEXT J<br>5910 FOR I=1 TO 15<br>5920 LOCATE I, 20: PRINT CHR\$(253)<br>5930 FOR J=1 TO 100:NEXT J<br>5940 LOCATE I, 20: PRINT CHR\$(255) LOCATE I,20:PRINT CHR\$(255) 5920 LOCATE I, 20: PRINT CHR\$(253)<br>5930 LOCATE I, 20: PRINT CHR\$(253)<br>5930 FOR J=1 TO 100: NEXT J<br>5940 LOCATE I, 20: PRINT CHR\$(255)<br>5950 LOCATE I, 20: PRINT " 5920 LOCATE 1, 20: FRINT CHR\$(253)<br>5930 FOR J=1 TO 100: NEXT J<br>5940 LOCATE I, 20: FRINT CHR\$(255)<br>5950 FOR J=1 TO 100: NEXT J<br>5960 LOCATE I, 20: FRINT " " NEXT I LOCATE 15,20:PRINT CHR\$(253) 5950 FOR J=1 TO 100:NEXT J<br>5960 LOCATE 1, 20:PRINT "<br>5970 NEXT I<br>5980 LOCATE 15, 20:PRINT CHR\$(253)<br>5990 LOCATE 17, 20:PRINT "= TU MISMO "<br>6000 FOR I=1 TO 15 800 LOCATE 1,20:PRINT<br>5970 NEXT I<br>5980 LOCATE 15,20:PRINT (<br>5990 LOCATE 17,20:PRINT (<br>6000 FOR I=1/ TO 15<br>6010 LOCATE 1,22:PRINT LOCATE I,22:PRINT CHR\$(250) 8980 LOCATE 15, 20: PRINT CHR\$(253)<br>5990 LOCATE 17, 20: PRINT "= TU MISMO<br>6000 FOR I=1 TO 15<br>6010 LOCATE I, 22: PRINT CHR\$(250)<br>6020 FOR J=1 TO 100: NEXT J<br>6030 LOCATE I, 22: PRINT CHR\$(249) LOCATE I,22:PRINT CHR\$(249) 6000 FOR 1=1 TO 15<br>6010 LOCATE I, 22: PRINT CHR\$(250)<br>6020 FOR J=1 TO 100:NEXT J<br>6030 LOCATE I, 22: PRINT CHR\$(249)<br>6040 FOR J=1 TO 100:NEXT J<br>6050 LOCATE I, 22: PRINT " 6050 LOCATE I, 22: PRINT NEXT I LOCATE 15,22:PRINT CHR\$(250) 6040 FOR J=1 TO 100:NEXT J<br>6050 LOCATE I, 22:PRINT " "<br>6060 NEXT I<br>6070 LOCATE 15, 22:PRINT CHR\$(250)<br>6080 LOCATE 17, 22:PRINT "= TU ENEMIGO"<br>6090 FOR I=1 TO 1000 6080 FOR 1,22:PRINT<br>6060 NEXT I<br>6070 LOCATE 15,22:PRINT CHE<br>6080 LOCATE 17,22:PRINT "=<br>6090 FOR I=1 TO 1000<br>6100 NEXT I NEXT I RETURN REM 6130 REM \*\*\*\*\*\*\*\*\*\*\*\*\*\*\*\*\*\*\*\*\*\*\*\*\*\*\*\* REM \* DATAS CON LOS CARACTERES \* REM \*\*\*\*\*\*\*\*\*\*\*\*\*\*\*\*\*\*\*\*\*\*\*\*\*\*\*\* REM DATA 32,150,156,147,153,154,149,159,151,157 REM REM \*\*\*\*\*\*\*\*\*\*\*\*\*\*\*\*\*\*\*\*\*\*\*\*\* REM \* DATAS CON LOS RECORDS \* REM \*\*\*\*\*\*\*\*\*\*\*\*\*\*\*\*\*\*\*\*\*\*\*\*\* REM DATA "ANTONIO",34990 DATA "EL COCO",31720 DATA "EL AUTOR",24030 DATA "INDIANA",23300 DATA "JOSELITO",11210 DATA "SUSYN",11120 DATA "RAMIRO",8430 DATA "DONALD",7540 DATA "SHE",3400 DATA "HE",3210 REM REM \*\*\*\*\*\*\*\*\*\*\*\*\*\*\*\*\*\*\*\*\*\*\*\*\*\*\*\*\* REM \* DATAS CON LAS DIRECCIONES ♦ REM \*\*\*\*\*\*\*\*\*\*\*\*\*\*\*\*\*\*\*\*\*\*\*\*\*\*\*\*\* REM 6380 DATA -1, -1, 1, 1, 0, 0, 0, 0, 0, 0, 0, 0, -1, -1, 1, 1 REM REM \*\*\*\*\*\*\*\*\*\*\*\*\*\*\*\*\*\*\*\*\*\*\*\*\*\*\*\*\*\*\*\*\*\*\*\*\*\*\*\*\*\* 6410 REM \* DATAS CON LA DEFINICION DE LA PANTALLA \* REM \*\*\*\*\*\*\*\*\*\*\*\*\*\*\*\*\*\*\*\*\*\*\*\*\*\*\*\*\*\*\*\*\*\*\*\*\*\*\*\*\*\* REM DATA "0015555555555555552000000155555555555200" DATA "0060000000000000006000000600000000000600" DATA "15A5555555555555B5A5555B5A55555555555A52" DATA "6\* 35555554 \*6" DATA "6.15552.1555552 1555552:15552.6" DATA "6.60006.600000352.1552.154000006.60006.6" DATA "6.35554.355555554.6006.355555554.35554.6" DATA "6 <sup>6006</sup> <sup>6</sup> " DATA "8555552.155552.1554003552.155552.1555559" DATA "6155526.601554.3555555554.355206.6155526"

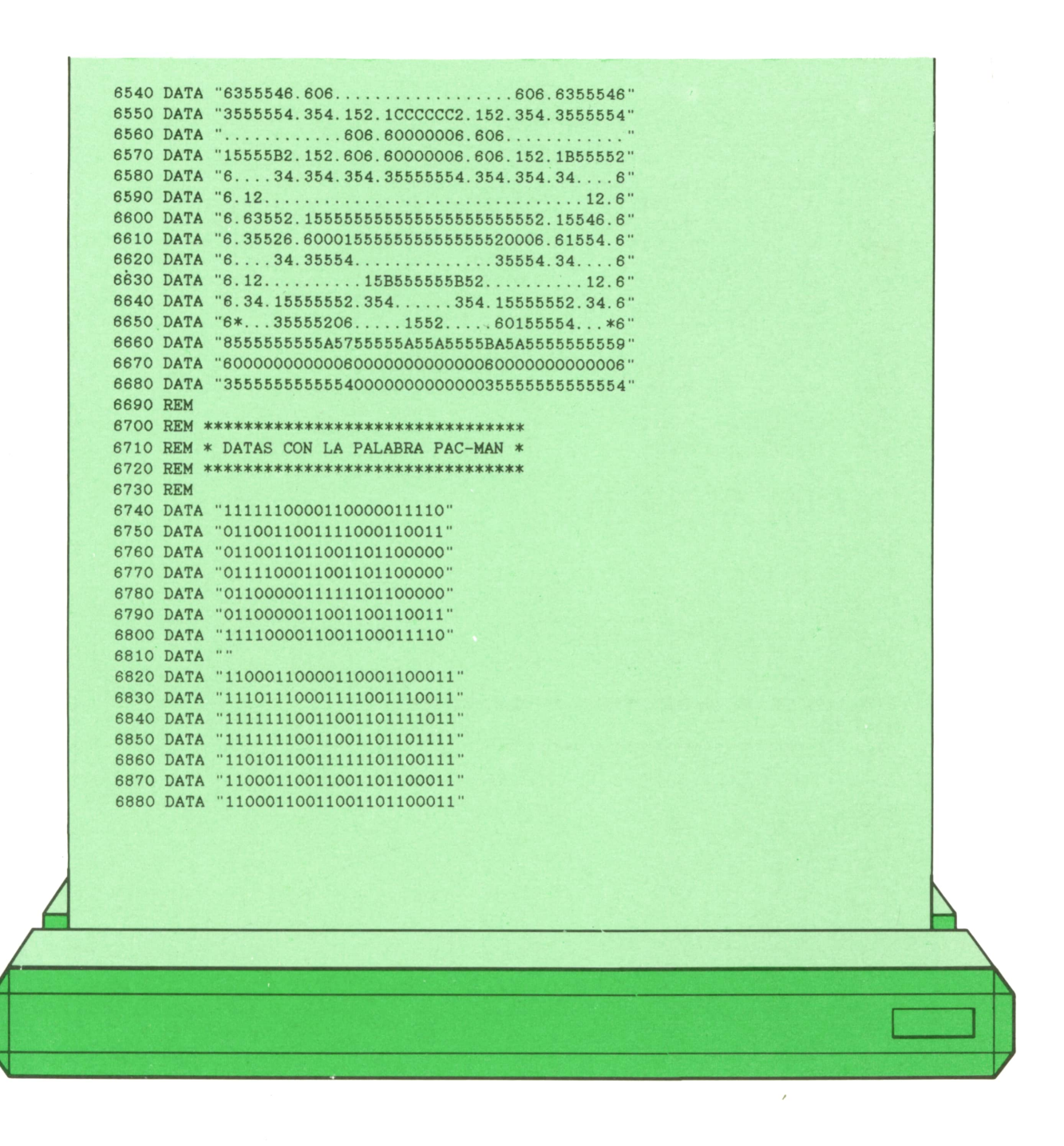

# Programa: Tipo parabólico

En los programas educativos, y, dentro de éstos, en los programas de física, uno de los temas más apasionantes y divertidos es el del lanzamiento de proyectiles o tiro oblicuo.

Con este programa, realizado para el SPECTRUM, podremos resolver problemas de tiro oblicuo en cualquiera de los planetas que existen en nuestro sistema solar.

Resumiendo, el programa nos permite hacer lo siguiente:

— Plantear un problema real y resolverlo numéricamente.

— Cambiar el planeta donde se realiza el lanzamiento de los proyectiles.

— Ver la representación gráfica de dicho movimiento.

— Ver en qué unidades medimos las diferentes características de cada lanzamiento.

— Ver las ecuaciones que utilizamos.

```
PROGRAMA: TIRO PARABOLICO
  1_REM ************************
  2 REM * FISICA: TIRO OBLICUO *
   3 REM ************************
   4 REM *JOSE M. GARCIA LUENGO*
  5 REM ****♦***♦♦***♦*♦♦*♦♦♦*♦
  6 LET X$-'( VO~2*SIN (2*ANG))/G": LET Y$="VO~2*( SIN ANG) *2/( 2*G ) " : LET NAD=1:
LET G=9.8
  7 CLS : LET NOP~6: LET EL-1
  8 PRINT AT 0,0; INVERSE 1;"* * T I R O OBLICUO**"
   Q_ PRINT
  10 PRINT BRIGHT 1;"MENU PRINCIPAL:"
  20 PRINT : PRINT FLASH I;"!";
 30 PRINT ". REPRESENTACION. " 40 PRINT "2. PROBLEMAS. " 50 PRINT "3. GRAVEDADES DEL SISTEMA SOLAR.
  60 PRINT "4. UNIDADES.
  70 PRINT "5. ECUACIONES GENERALES. " 80 PRINT "6. GOTO OPCION. " 90 GO SUB 100: IF VAL K$=NOP THEN GO TO 1000*EL-1
 95 GO TO 90
 100 LET K$~INKEY$
 110 IF K$="" OR K$>STR$ NOP OR K$<STR$ 1 THEN GO TO 100
 120 BEEP .01,50
 130 IF VAL K$=NOP THEN RETURN
 140 PRINT AT EL+3,0; FLASH O;EL
 150 LET EL=VAL K$
 160 PRINT AT EL+3,0; FLASH 1;EL
 170-RETURN
 998 REM
 999 REM *******************
1000 REM * REPRESENTACION ♦
1001 REM *******************
1002 REM
1010 CLS
1020 IF NAD=1 THEN PRINT AT 10,0; FLASH 1; NO HAY DATOS EN MEMORIA.........": B
EEP .1,0: PAUSE 0: GO TO 6
1030 PLOT 7,32
1040 DRAW 0,143
1050 DRAW -2,-7
1060 DRAW 4,0
1070 DRAW -2,7
1080 PRINT AT 0,2;"y"
1090 PLOT 0,47
1100 DRAW 254,0
1110 DRAW -7,2
1120 DRAW 0,-4
1130 DRAW 7,2
1140 PRINT AT 14,31;"x"
1150 PLOT 7,47
1160 DRAW 216,0, -PI/2
1170 PLOT 112,48
1180 DRAW 0,48
1190 PRINT AT 9, 11 ; "H(max) " 1200 PLOT 7,47
12TO DRAW 40,40
1220 DRAW -7,-3
1230 DRAW 4,-4
1240 DRAW 3,7
 1250 PRINT AT 10, 4; "Vo"
 1260 PRINT AT 18, 0; "X=T=O"
1270 PLOT 19,47
1280 DRAW -4,6,PI/4
1290 PRINT AT 15,3;
1300 PRINT AT 16,0; OVER l;"o"
```
1310 PLOT 223,50 1320 DRAW 0,-10 1330 PRINT AT 17, 27; "X" 1340 PRINT AT 18, 27; "T" .1350 PRINT AT 0,5; "x= "; X 1360 PRINT AT 1,5; "Vo= "; VO 1370 PRINT AT 2,5; "t= "; T 1380 PRINT AT 3,5; "@= ' "; ANG 1390 PRINT AT 4,5; "g= ";G 1400 PRINT AT 5, 5; "H(max)= "; Y 1420 PRINT #1; FLASH 1; "PULSA UNA TECLA ." 1430 PAUSE 0 1440 GO TO 7 1998 REM 1999 REM \*\*\*\*\*\*\*\*\*\*\*\*\* 2000 REM \* PROBLEMAS \* 2001 REM \*\*\*\*\*\*\*\*\*\*\*\*\*\* 2002 REM 2010 CLS : PRINT 2020 PRINT INVERSE 1; "\*\* ELIGE LA PRIMERA INCOGNITA \*\*" 2030 GO SUB 2800 2040 LET NOP=6: LET EL=1 2050 GO SUB 100: IF VAL K\$=NOP THEN GO TO 2070 2060 GO TO 2050 2070 LET E1=EL 2080 CLS : PRINT 2090 PRINT INVERSE 1; "\* \*ELIGE LA SEGUNDA INCOGNITA\* \*" 2100 GO SUB 2800 2110 PRINT AT 20,0; BRIGHT 1; "YA HAS ELEGIDO LA NUMERO "; E1 2120 LET NOP=6: LET EL=1 2130 GO SUB 100: IF VAL K\$=NOP AND EL<>E1 THEN GO TO 2150 2140 GO TO 2130 2150 LET E2=EL 2160 CLS 2170 IF E1=1 THEN LET FO=(1 AND E2=2)+(2 AND E2=3)+(3 AND E2=4)+(4 AND E2=5) 2180 IF E1=2 THEN LET FO= $\binom{6}{1}$  AND E2=1)+(5 AND E2=3)+(6 AND E2=4)+(7 AND E2=5) 2190 IF E1=3 THEN LET FO=(2 AND E2=1)+(5 AND E2=2)+(8 AND E2=4)+(9 AND E2=5) 2200 IF E1=4 THEN LET FO=(3 AND E2=1)+(6 AND E2=2)+(8 AND E2=3)+(10 AND E2=5) 2210 IF E1=5 THEN LET  $FO=(4$  AND  $E2=1)+(7$  AND  $E2=2)+(9$  AND  $E2=3)+(10$  AND  $E2=4)$ 2220 LET NAD=0: CLS : GO SUB 5100+(FO-1)\*100 2230 CLS 2240 PRINT INVERSE 1; "\* \* R E S U L T A D O S \* \*" 2250 PRINT : PRINT 2260 PRINT " $x=$  "; X: PRINT 2270 PRINT " $y =$  "; Y: PRINT 2280 PRINT "Vo= "; VO: PRINT 2290 PRINT "t= "; T: PRINT 2300 PRINT "@= "; ANG 2310 GO SUB 1420 2500 DATA "CUAL ES EL MAXIMO ALCANCE 'x' ?" 2510 DATA "DIME LA ALTURA MAXIMA 'y' ?" 2520 DATA "DIME LA VELOCIDAD INICIAL 'Vo' ?" 2530 DATA "DAME EL TIEMPO 't' ?" 2540 DATA "CUAL ES EL ANGULO DE TIRO '@' ?" 2800 PRINT : PRINT 2810 PRINT FLASH 1; "1"; 2820 PRINT ". INCOGNITA 'x' . " 2830 PRINT "2. INCOGNITA 'y' . " 2840 PRINT "3. INCOGNITA 'Vo' ." 2850 PRINT "4. INCOGNITA 't' ." 2860 PRINT "5. INCOGNITA '@' . " 2870 PRINT "6. ELEGIR INCOGNITA." 2880 RETURN 2998 REM 2999 REM \*\*\*\*\*\*\*\*\*\*\*\*\*\*\* 3000 REM \* GRAVEDADES \* 3001 REM \*\*\*\*\*\*\*\*\*\*\*\*\*\*\*

3002 REM 3005 CLS 3010 PRINT AT 0,0; INVERSE 1; "\* \* GRAVEDADES DEL S. SOLAR. \* \*" 3020 PRINT 3030 PRINT BRIGHT 1; "ELIGE EL PLANETA: " 3040 PRINT 3050 LET NOP=9: LET EL=1 3060 PRINT FLASH 1; "1"; 3070 PRINT ". MERCURIO." 3080 PRINT "2. VENUS." 3090 PRINT "3. LA TIERRA." 3100 PRINT "4. MARTE. 3110 PRINT "5. JUPITER." 3120 PRINT, "6. SATURNO." 3130 PRINT "7. URANO." 3140 PRINT "8. NEPTUNO." 3150 PRINT "9. ELEGIR PLANETA." 3160 GO SUB 100: IF VAL K\$=NOP THEN GO TO 3200 . 3170 GO TO 3160 3200 CLS 3210 PRINT "AHORA TU SISTEMA DE REFERENCIA SE ENCUENTRA EN "; 3220 RECTOR SONO . FI 3250 PRINT FLASH 1; P\$ 3260 PRINT 3270 PRINT "EN ESTE PLANETA LA ACELERACION DE LA GRAVEDAD ES DE" 3280 PRINT "g=";G;" M/S^2' 3290 GO TO 1420 3900 DATA "MERCURIO", 4 3901 DATA "VENUS", 8.8 3902 DATA "LA TIERRA", 9.8 3903 DATA "MARTE", 4 3904 DATA "JUPITER", 25.4 3905 DATA "SATURNO", 10.8 3906 DATA "URANO", 8.8 3907 DATA "NEPTUNO", 10.8 3998 REM 3999 REM \*\*\*\*\*\*\*\*\*\*\* 4000 REM \* UNIDADES \* 4001 REM \*\*\*\*\*\*\*\*\*\* 4010 CLS 4020 PRINT INVERSE 1; "\* \* U N I D A D E S \* \*" 4030 PRINT 4040 PRINT "-'x' e 'y' en metros." 4050 PRINT 4060 PRINT "-Velocidad inicial 'Vo' en m/s." 4070 PRINT 4080 PRINT "-Tiempo 't' en segundos." 4090 PRINT 4100 PRINT "-Angulo de tiro '@' en radianes." 4110 PRINT 4120 PRINT "-Gravedad 'g' en m/s^2." 4130 GO TO 1420 4998 REM 4999 REM \*\*\*\*\*\*\*\*\*\*\*\*\*\*\*\*\*\*\*\*\*\*\* 5000 REM \*ECUACIONES GENERALES\* 5001 REM \*\*\*\*\*\*\*\*\*\*\*\*\*\*\*\*\*\*\*\*\* 5002 REM 5010 CLS 5020 PRINT INVERSE 1; "\* \* E C U A C I O N E S \* \*" 5030 PRINT : PRINT 5040 PRINT "x=Vo\*t\*COS @" 5050 PRINT : PRINT "y=Vo\*t\*SIN @ -  $(g*t^2)/2$ ": PRINT : PRINT 5060 PRINT 5070 PRINT "Alcance=(Vo^2\*SIN (2\*@))/g": PRINT : PRINT 5080 PRINT "Alt. (max. )=(Vo^2\*(SIN @)^2)/2\*g' 5090 GO TO 1420 5100 RESTORE 2520

READ AS, B\$, C\$ PRINT A\$: INPUT VO CLS : PRINT B\$: INPUT T CLS : PRINT CS: INPUT ANG LET X=VAL X\$ LET Y=VAL YS RETURN READ A\$,B\$,B\$,C\$ PRINT AS: INPUT Y CLS : PRINT B\$: INPUT T CLS : PRINT C\$: INPUT ANG LET VO=SQR ( ( 2\*G\*Y) /( ( SIN ANG) "2)) LET X=VAL X\$ RETURN RESTORE 2510 READ A\$,B\$,C\$,CS PRINT A\$: INPUT Y CLS : PRINT BS: INPUT VO CLS : PRINT C\$: INPUT ANG LET T=VO\*SIN ANG+SQR (V0~2\*SIN ANG~2-2\*G\*Y) /G LET X=VAL X\$ RETURN RESTORE 2510 READ A\$,B\$,C\$ PRINT AS: INPUT Y CLS : PRINT B\$: INPUT VO 5440 CLS : PRINT C\$: INPUT T LET ANG=ASN (SQR ( 2\*G\*Y/VO~2 ) ) LET X=VAL X\$ RETURN RESTORE 2500 READ A\$,B\$,B\$,B\$,CS PRINT A\$: INPUT X CLS : PRINT B\$: INPUT T CLS : PRINT C\$: INPUT ANG LET VO=SQR (G\*X/SIN (2\*ANG)) LET Y=VAL Y\$ RETURN RESTORE 2500 READ AS, BS, BS, C\$, CS PRINT AS: INPUT X CLS : PRINT B\$: INPUT VO CLS : PRINT CS: INPUT ANG LET T=X/(VO\*COS ANG) LET Y=VAL Y\$ RETURN RESTORE 2500 READ A\$,B\$,B\$,C\$ PRINT AS: INPUT X CLS : PRINT B\$: INPUT VO CLS : PRINT C\$: INPUT T LET ANG=(ASN (G\*X/VO~2 ) )/2 LET Y=VAL Y\$ RETURN RESTORE 2500 READ AS, B\$, C\$, CS, C\$ PRINT A\$: INPUT X CLS : PRINT B\$: INPUT Y CLS : PRINT C\$: INPUT ANG OBOU LET VU=SQK (U\*X/(SIN (Z\*ANG))) LET T=X/(VO\*COS ANG) RETURN RESTORE 2500 READ A\$,B\$,C\$,C\$ PRINT AS: INPUT X CLS : PRINT BS: INPUT Y CLS : PRINT CS: INPUT T

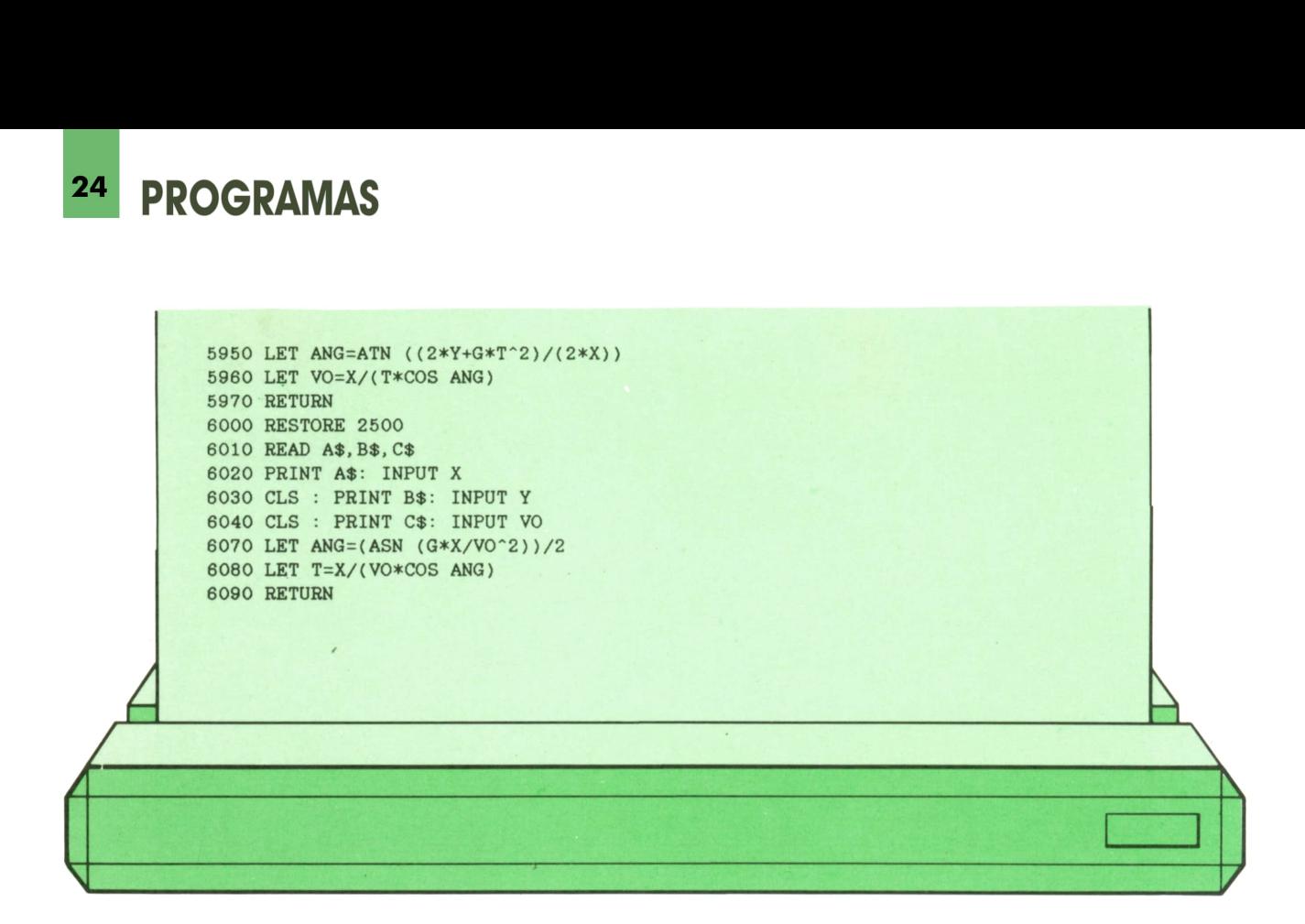

Para utilizar los menús de opciones que nos aparecen en el programa, sólo tenemos que pulsar el número que aparece junto a la opción que queremos elegir. Una vez hecho esto, dicho número comenzará a parpadear. En ese momento, si nos hemos equivocado, podemos elegir otra opción pulsando otro número distinto. Cuando estemos seguros de que el número que hemos pulsado corresponde a la opción que queremos, debemos pulsar el número que se encuentra junto al mensaje 'GOTO OPCION'. En ese instante, y no antes, dicha opción se ejecutará.

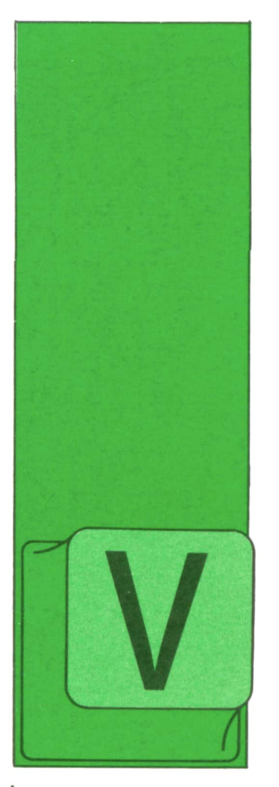

AMOS a abordar una actividad que está adquiriendo enorme auge en . los últimos años: la implantación de sistemas automatizados de producción: incluso se perfi-

la como una especialidad dentro del análisis: la de estudio, diseño e implantación de estos sistemas automatizados de producción.

En algunos aspectos, por otro lado, desborda el campo que se ha considerado típico de los analistas informáticos y de organización: en efecto, además de la informática, de la sistémica y otras ciencias de la organización, el "analista de sistemas automatizados de producción" debe abordar, en ocasiones, actividades propias de la mecánica, la automática y la electrónica.

El conjunto de las técnicas que ha de conocer un analista especializado en sistemas industriales se agrupan, usualmente, bajo las siglas XAO, y son la "concepción asistida por ordenador"-CAO, el "gobierno de máquinas herramientas por ordenador"-CMO, la "gestión de la producción asistida por ordenador"-GPAO, la "fabricación asistida por ordenador"- FAO, el "mantenimiento asistido por ordenador"-MAO, etc.

Aunque ya en los años sesenta comen-Aunque ya en los años sesenta comen- utillaje-montajes, etc.<br>zaron a informatizarse las operaciones — Por *aprovisionar* de gestión de la producción (básicamente entonces en cuanto a sus aspectos administrativos y organizacionales), a partir de 1975, con el desarrollo de la microelectrónica y (ya en los ochenta) con la microinformática, el auge de estas

técnicas ha sido espectacular, de tal modo que actualmente ya está aceptado el galicismo "prodúctica" para designar a esta "ciencia" específica.

**TECNICAS DE ANALISIS**

**INFORMATIZACION DE LA PRODUCCION INDUSTRIAL**

# **]■ Funciones involucradas " en la producción industrial**

Las principales actividades englobadas en un proceso genérico de producción se pueden reunir en dos grupos: actividades operacionales (a las que se suele aludir, globalmente, bajo el nombre de "sistema físico de producción"): concepción, aprovisionamiento y fabricación: y funciones de "pilotaje de la producción" o de "gestión de la producción", que permiten el adecuado desarrollo de las anteriores: gobierno, explotación, control y decisión. Veamos brevemente el contenido de estas tareas:

— En el apartado *concepción* hay que incluir, por lo que a la automatización se refiere, las tareas de investigación o estudio (nuevos productos, nuevos materiales, nuevas técnicas de fabricación...), las de desarrollo (estudio de procedimientos, preparación de prototipos o maquetas, etc.), las de "industrialización" o preparación de procedimientos-

utillaje-montajes, etc. — Por *aprovisionamiento* entendemos la adquisición de los materiales (elección de los proveedores, gestión de pedidos, gestión de la posible subcontratación de partes...), transporte (fechas, puntos de aprovisionamiento y de almacenajes transitorios, etc.) y almacena-

# **26 TECNICAS DE ANALISIS**

miento ("stockage" propiamente dicho y provisión a los puntos en que es necesario cada elemento).

— La *fabricación* comporta, en cuanto actividad automatizable, las siguientes subtareas: "stockage" de elementos y partes como componentes o subconjuntos, a lo largo de todo el proceso productivo: preparación de los elementos necesarios para la fabricación; movimiento de los elementos; transformación el departamento com<br>v ensamblaje y ensamblaje.

— El *gobierno de la producción* inclue El *gobierno de la producción* inclu-dad de nuevos productos.<br>ye todas las tareas de planificación y de partidar a la cumplin ejecución de las órdenes de fabricación, compra, movimiento de materiales, etc.

— La *explotación* de los medios de producción supone tanto la conducción de los procesos como el mantenimiento de los medios de producción e, Incluso, la formación (en cuanto "mantenimiento" de la "capacidad de producción" de los medios humanos).

— El *control* se realiza tanto desde el punto de vista técnico (control de calidad) como desde el económico y organizativo.

— Las tareas de *decisión* son las más delicadas y constituyen el núcleo del sistema automático de gestión de la producción.

# **Tipología de los sistemas de producción**

El tipo de sistema utilizado en cada producción depende de numerosas razones: de las cantidades fabricadas, de la complejidad del producto, del método de comercialización, de los procedimientos de concepción, etc. Desde el punto de vista de la automatización, se suelen clasificar en los siguientes tipos: en función del sistema físico de producción, como de proceso continuo o discontinuo (y, en este segundo caso, de producción unitaria, repetitiva en series o repetitivo por lotes) y en función de la naturaleza del sistema de pilotaje como de fabricación por stocks, de ensamblaje bajo pedido, de fabricación bajo pedido, etc.

# **¡ ■. Objetivos de la producción**

Las tareas básicas de cualquier sistema de supervisión de la producción (que, por tanto, son el objetivo fundamental que se ha de optimizar con un sistema automatizado) son:

*— Garantizar* el suministro de las mercancías o productos comprometidos por el departamento comercial de la com-

pañía con los clientes. *— Reducir* los tiempos de disponibili-

dad de nuevos productos. *— Ayudar* a la cumplimentación de los pedidos en las mejores condiciones económicas posibles para aumentar la

rentabilidad de la empresa. *— Asegurar* el cumplimiento riguroso de los procedimientos y la coherencia de las informaciones de que se dispone sobre el proceso productivo.

La tan conocida regla de los seis ceros asigna como objetivo a un sistema de producción el conseguir "0 defectos, 0 stock, 0 retrasos, 0 papeles, 0 averías, 0 accidentes".

Perfilando más esta idea, podemos decir que los objetivos a obtener con un sistema de este tipo son:

### *Objetivos técnicos*

— Disminuir la duración del ciclo de producción (0 retrasos). — Mejorar la calidad de los produc-

tos, tanto por razones comerciales (para mantener o aumentar la presencia de la compañía en el mercado) como por ra-

- Mejorar la disponibilidad del sistema de producción: fiabilidad de los equipos (0 averías), absentismo, política de mantenimiento, etc. — Mejorar la flexibilidad, para dismi-

nuir los retrasos a soportar en caso de modificación de los planes de fabricación, la posibilidad de desarrollar nuevos productos, etc.

### *Objetivos económicos*

- Disminuir los costes de producción. Disminuir el valor de los stocks. Asegurar una capacidad óptima
- 

de producción.

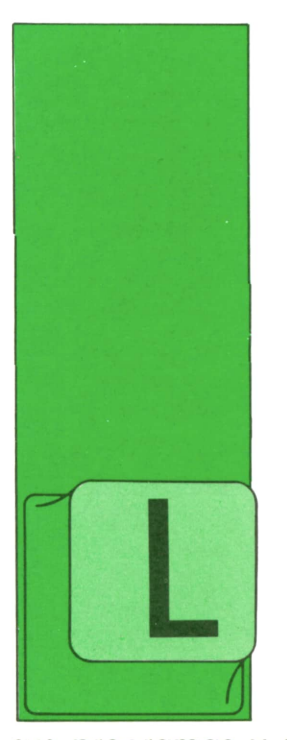

# **TECNICAS DE PROGRAMACION**

Música

A generación de música por ordenador no sólo es útil para los músicos profesionales o aficionados, sino que cualquier programador puede utilizarla para animar

sus programas y mejorar la apariencia de destr externa de éstos, introduciendo pequeñas frases musicales en momentos clave.

Supongamos que se está programando un juego de aventura. Resulta agradable hacer que el ordenador personal (si dispone de un pequeño altavoz) emita en determinadas circunstancias melodías cortas apropiadas a lo que está sucediendo durante el juego. Por ejemplo, si el jugador ha logrado vencer a un enemigo, podrían generarse algunas notas del *Himno a la alegría* de la *Novena sinfonía,* de Beethoven. Si, por el contrario, el enemigo ha "matado" al jugador, no es mala idea hacer sonar algunas notas de la *Marcha fúnebre,* de Chopin.

La forma exacta de generar música en el lenguaje BASIC depende del ordenador personal de que se disponga, y aun en el mismo ordenador pueden existir varias maneras diferentes. La versión que vamos a ver aquí es una de las formas de conseguirlo en el intérprete de BASIC de nuto (un número entre 32 y 255). Microsoft, que funciona, entre otros, en el ordenador personal de IBM y compatibles.

La instrucción básica que permite generar música en BASIC es la siguiente:

### PLAY "cadena de caracteres".

La cadena de caracteres que sirve de argumento a la operación PLAY contiene una serie de letras, cifras y puntos que se interpretan de la siguiente manera:

MUSICA — Las notas musicales aparecen en<br>por ordenador — <sup>notación inglesa:</sup> notación inglesa:

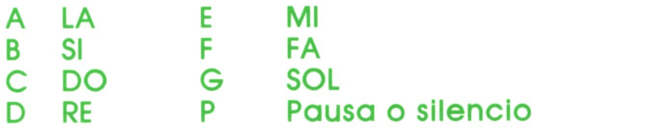

Elnombre de cada nota puede ir seguido (o no) por el signo  $+$  o  $\#$  (sostenido) o el signo — (bemol), por un número de 1 a 64, que especifica su longitud, y por un punto. Entre las longitudes posibles, destacan las siguientes:

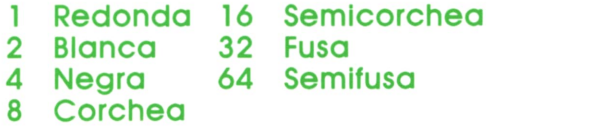

El punto, si existe, multiplica por 1,5 la duración de la nota anterior.

— Longitud por defecto: la letra L seguida por un número de duración, que se aplicará a todas las notas que no lo tengan.

— Octava: la letra O seguida del número de octava escogido. Se puede elegir entre 7 octavas diferentes, representadas por los números de 0 a 6. Una octava va siempre desde DO (C) hasta SI (B). La octava OO es la más grave, mientras que 06 es la más aguda.

da por el número de notas negras por mi-

- Modo: la letra M seguida por una L (para música ligada), una N (para música normal, con las notas consecutivas ligeramente separadas), o una S (para música "staccato", con las notas muy separadas entre sí).

Veamos algunos ejemplos de música escrita en BASIC:

1. El principio del primer tiempo de la *Sexfa sinfonía,* de Beethoven.

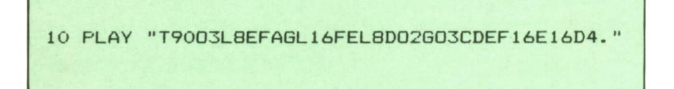

2. El principio del último tiempo de lo *Sexta sinfonía,* de Beethoven.

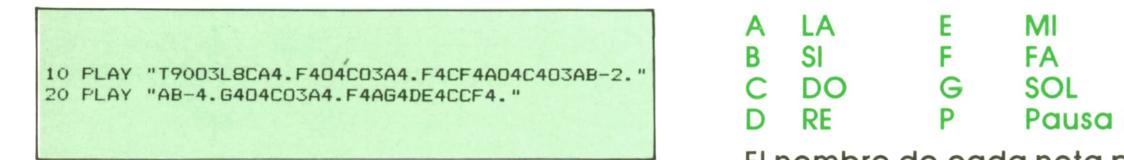

3. El principio del *Himno a la alegría,* del último tiempo de lo *Novena sinfonía,* de Beethoven.

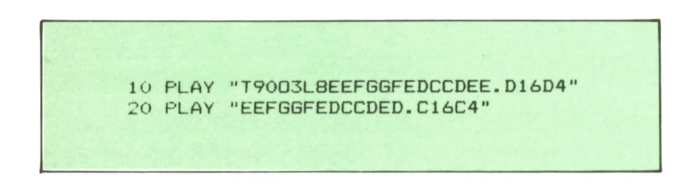

4. El principio de lo *Marcha fúnebre,* de Chopin.

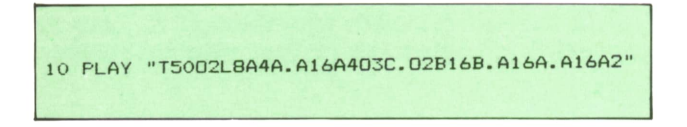

Se comprende la facilidad con que pueden construirse programas que ejecuten piezas musicales mucho más complicadas.

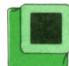

## **\*[■ Música en APL**

Como en los capítulos anteriores, nos referiremos al intérprete de APL/PC de IBM. Otros intérpretes de APL pueden realizar la música de manera diferente, o incluso no estar dotados de esta posibilidad.

Este intérprete de APL se distribuye con una función (PLAY) que actúa de forma muy semejante a la instrucción PLAY de BASIC, aunque con algunas diferencias.

En primer lugar, la cadena de caracteres a la que se aplica la función PLAY debe estar encerrada entre comillas simples, como siempre ocurre en APL.Ensegundo lugar, veamos cómo se interpretan aquí las letras y cifras contenidas en dicha cadena de caracteres:

— Las notas musicales aparecen en notación inglesa:

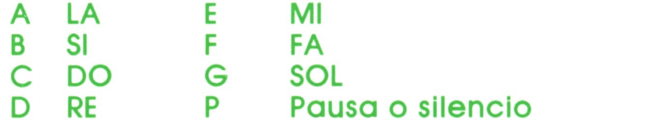

Elnombre de cada nota puede ir seguido (o no) por el signo  $+$  o  $\#$  (sostenido) o el signo — (bemol), por un número de 0 a 6, que especifica su longitud, y por un punto. Las longitudes posibles son las siguientes:

- 0 Redonda 4 Semicorchea
- 1 Blanca 5 Fusa
	- Negra 6 Semifusa
- 3 Corchea

El punto, si existe, multiplica por 1,5 la duración de la nota anterior.

— Longitud por defecto: la letra L seguida por un número de duración, que se aplicará a todas las notas que no lo tengan.

— Octava: la letra O seguida del número de octava escogido. Se puede elegir entre 7 octavas diferentes, representadas por los números de 0 a 6. Una octava va siempre desde DO (C) hasta SI (B). La octava OO es la más grave, mientras que 06 es la más aguda. Siel número de octava va seguido por un signo +, como en O1+, significa que se suben esas octavas respecto a la octava anteriormente definida. Si va seguido por un signo —, como en OI—, significa que pasamos a una octava más baja (más gra-

ve) respecto a la anterior. — Velocidad (tempo): la letra <sup>T</sup> seguida por un número comprendido entre O y 6, de acuerdo con la siguiente tabla:

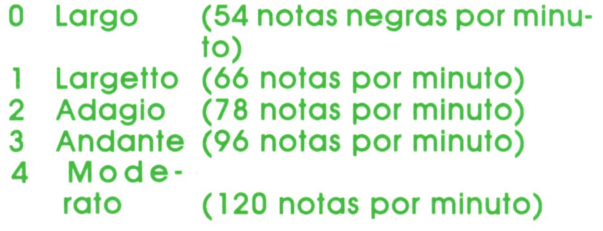

### 5 Allegro (156 notas por minuto) 6 Presto (198 notas por minuto)

- Modo: la letra M seguida por un 2 (para música ligada), un 1 (para música normal, con las notas consecutivas ligeramente separadas), o un 0 (para música "staccato", con las notas muy separadas entre sí).

Veamos cómo se escriben en APL los ejemplos dados anteriormente en BASIC:

1. El principio del primer tiempo de la Sexta sinfonía, de Beethoven.

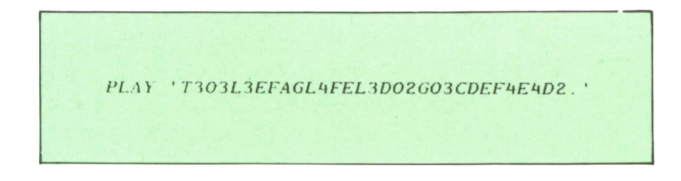

2. El principio del último tiempo de la Sexta sinfonía, de Beethoven.

PLAY 'T303L3CA2. F204C03A2. F2CF2A04C203AB-1.' PLAY 'AB-2.6204C03A2.F2AG2DE2CCF2.

El principio del Himno a la alegría. del último tiempo de la Novena sinfonía, de Beethoven.

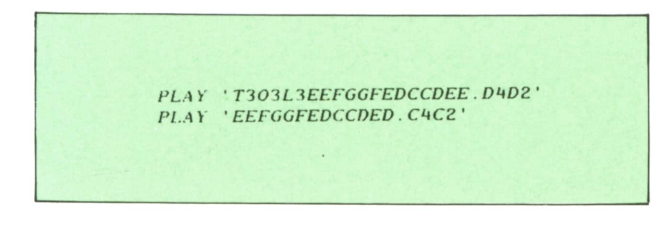

4. El principio de la Marcha fúnebre, de Chopin.

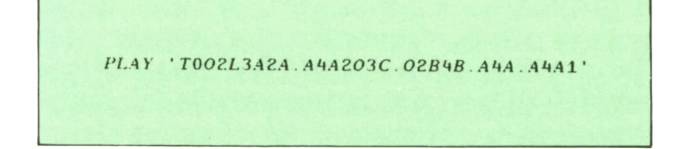

Obsérvese que la conversión de un lenguaje al otro es trivial.

Naturalmente, varias llamadas a la función PLAY pueden combinarse para formar un programa o función de APL independiente, que puede permitir construir piezas musicales realmente complicadas sin demasiado esfuerzo y en muy pocas líneas. Veamos algunos ejemplos. por orden de complejidad creciente:

1. Una pieza musical compuesta por mi hijo Enrique cuando tenía cinco años de edgd.

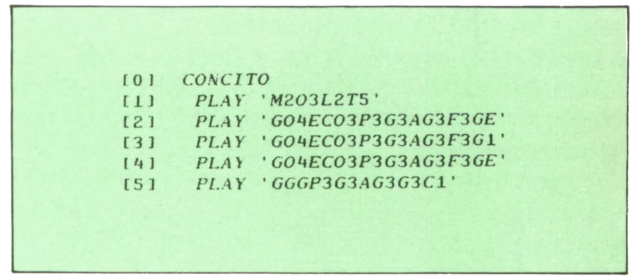

Una pieza musical compuesta por 2. mi hija María de los Angeles cuando tenía siete años de edad.

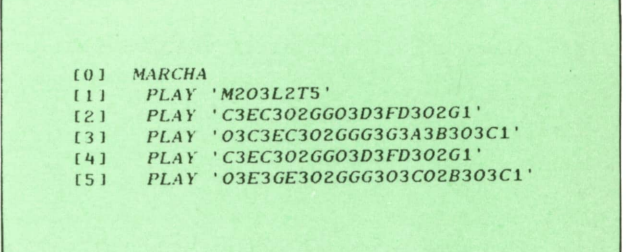

3. El Himno nacional español.

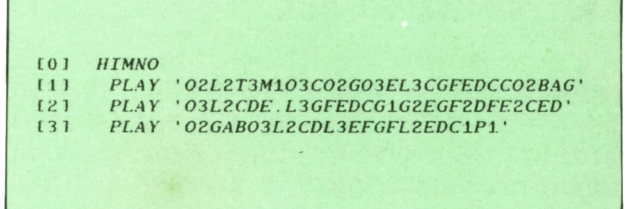

4. Un fragmento de Ensueño (o Reverie), de Roberto Schumann.

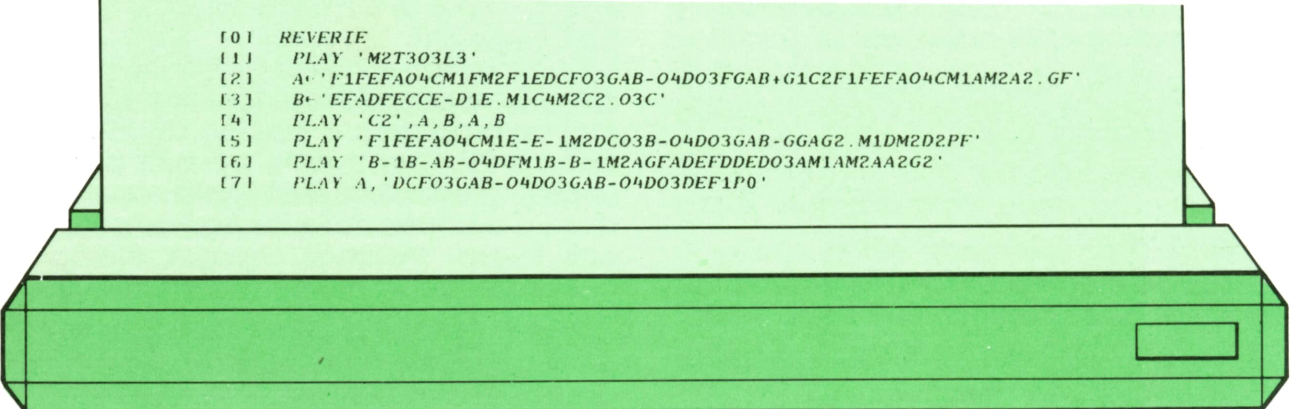

5. Un fragmento de Para Elisa, de Beethoven.

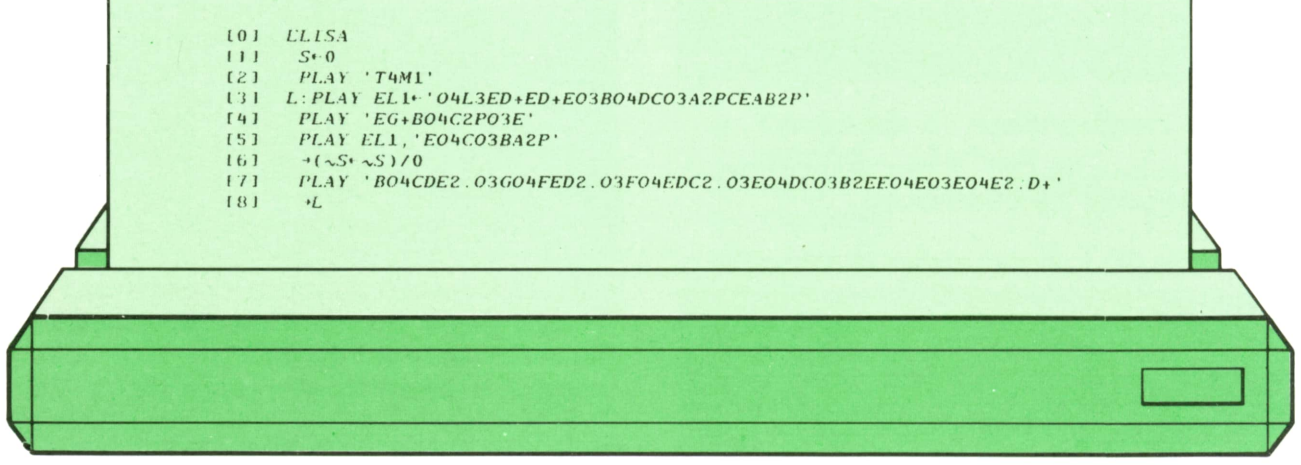

6. El vals de La Bella Durmiente del Bosque, de Chekovski. La ejecución de

este programa dura, aproximadamente, cinco minutos.

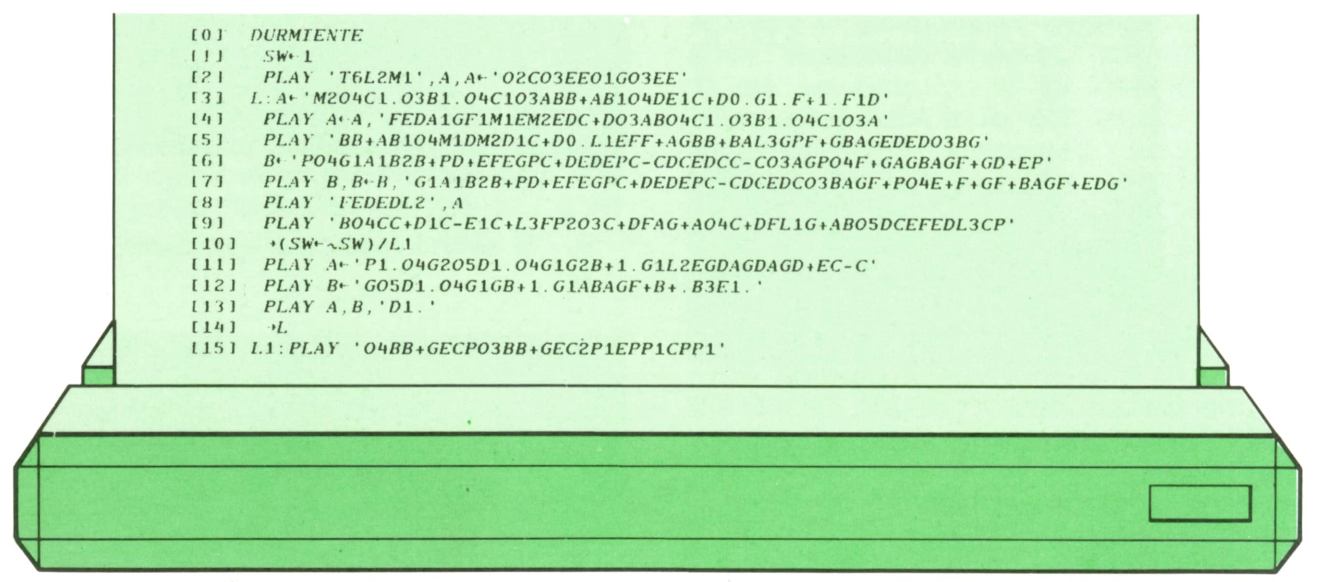

La conversión de estos programas a otros equivalentes escritos en BASIC es muy sencilla. Obsérvese que L1 debe transformarse en L2, L2 en L4, L3 en L8, L4 en L16, T3 en T96, T4 en T120, T5 en T156, Tó en T198, M0 en MS, M1 en MN y M2 en ML. Por último, la conversión de las longitudes de las notas es idéntica a la de Ln.

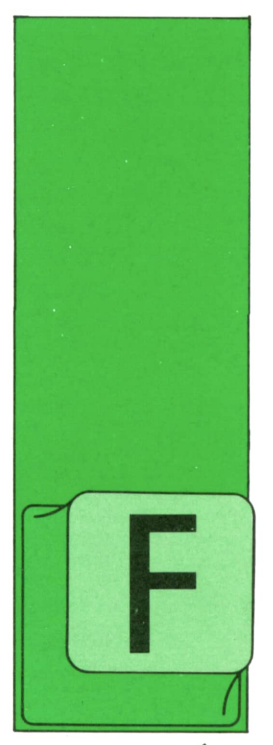

# **APLICACIONES**

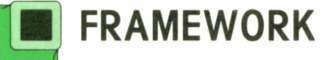

RAMEWORK constituye un paquete integrado que incluye un procesador de textos, una base de datos, una hoja electrónica, gráficos y comunicaciones.

La utilización de este paquete se realiza a través de ventanas con las cuales se pueden ver los esquemas, como podremos ver más adelante.

datos proporcionados por cada uno de los módulos. La segunda posibilidad es referenciar los datos de la hoja electrónica o de la base de datos por el nombre de fichero y el número de archivo que ocupa el dato, de esta forma cualquier cambio que se efectuase en la hoja o en la base de datos se transformará automáticamente al sitio donde se mandó.

La última manera es a través de los esquemas; ésta consiste en una serle de ventanas que llamarán a una serie de otras ventanas, produciendo estructuras parecidas a las llamadas de árbol de las bases de datos jerárquicas.

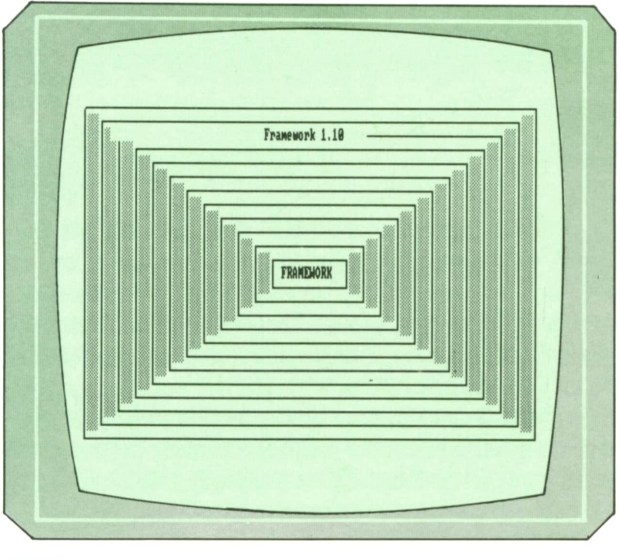

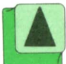

*Fig. 1. Pantalla de presentación de FRAME-WORK.*

La gran ventaja de un paquete integrado de este tipo es la posibilidad de utilizar los ficheros por todos los módulos, lo que evita la repetición de los datos. Existen tres formas posibles de comunicar los datos de un módulo a otro.

La primera consiste en ir abriendo ventanas en las que se van incluyendo los

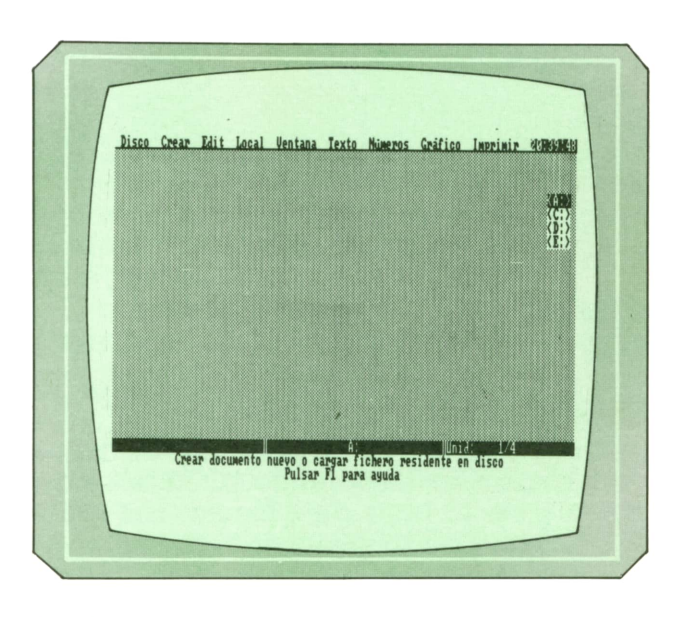

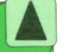

*Fig. 2. Pantalla de trabajo de FRAMEWORK.*

Las ventanas de nivel más interno pueden ser cualquier tipo. Aunque teóricamente el número de niveles puede ser ilimitado, en la práctica queda restringido por la capacidad de memoria del ordenador que se esté utilizando.

# **<sup>3</sup> <sup>2</sup> APLICACIONES**

# **[■ Tratamiento de textos**

En FRAMEWORK la aplicación central la constituye el procesador de textos. El que incluye este paquete es de gran potencia y además de poseer todas aquellas funciones del procesador de textos habituales, tales como centrado de texto, modificación y supresión. Incluye subrayados, alineación <sup>a</sup> la derecha, etc. Sinembargo, la longitud máxima de los ficheros queda reducida a la capacidad de memoria del ordenador, ya que los documentos se almacenan enteros en la memoria RAM.

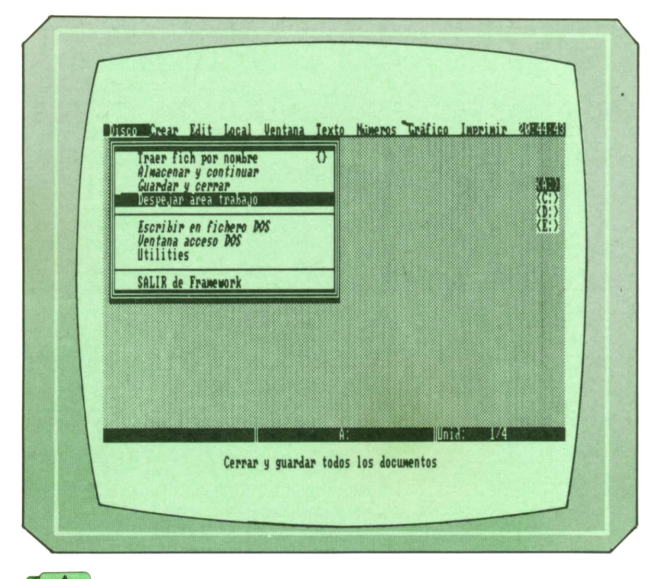

*Opciones de manejo de discos.*

# **pjl' Gráficos**

Al módulo de creación de gráficos se accede desde el submenú gráficos. Estos gráficos se generan <sup>a</sup>partir de los datos contenidos en los ficheros de la base de datos y de la hoja de cálculo. Los gráficos son de tipo empresarial y pueden ser de tipo: de barras, de pastel, de líneas, de puntos y de ejes XY. Pueden superponerse gráficos diferentes y realizarlos con más de un fichero, así como cambiar una escala.

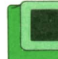

## **¡■ Base de datos**

La base de datos permite el mantenimiento de los ficheros necesarios. Para crear uno de ellos es necesario suministrar al ordenador el número de registros que va a contener. No permite la creación de índices, ya que el fichero está contenido en la memoria central, con lo que su acceso es siempre directo.

A los ficheros de la base de datos se le pueden añadir campos y registros, pudiendo relacionarse aquellos registros que interesen mediante la creación de filtros: éstos pueden ordenarse tanto ascendentemente como descendentemente.

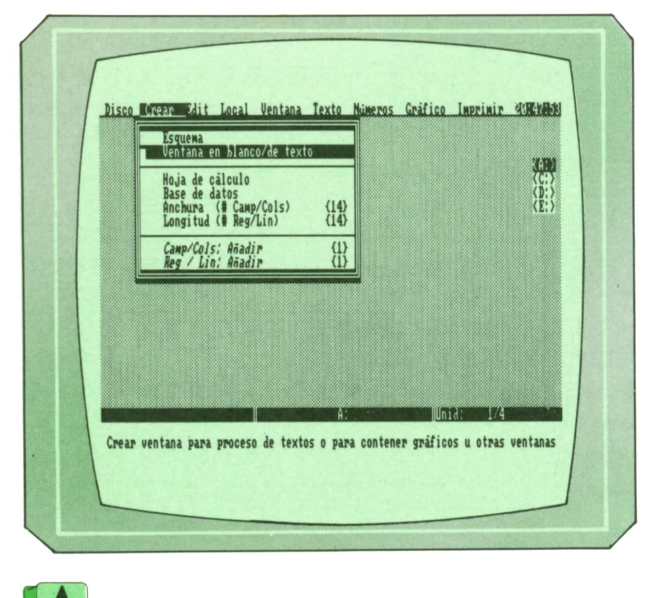

*Ventana de crear.*

# **pJM Hoja electrónica**

Para trabajar con la hoja electrónica hay que especificar primero su tamaño, filas y columnas.

A cada celdilla <sup>o</sup> grupos de ellas es posible etiquetarlos poniéndoles un nombre, opción muy útil cuando hace de referencia posteriormente.

Este módulo incluye numerosas funciones matemáticas, estadísticas, financieras y trigonométricas, etc.

Una de las características más interesante es la de relacionar datos procedentes de otras hojas de cálculo, realizando operaciones entre células procedentes de diversas hojas de cálculo. Una de las ventajas importantes de esta hoja electrónica es que permite la utilización de gran número de los comandos de procesos de textos.

## **Comunicaciones**

El módulo de comunicaciones permite conectar el ordenador con las bases de datos remotas, así como enviar y recibir información, en forma de ficheros de todo tipo, tanto de texto como de cualquier otro. Asimismo tiene capacidad para realizar la emulación de terminales. Puede manejar distintos tipos de modems conectados a una línea telefónica.

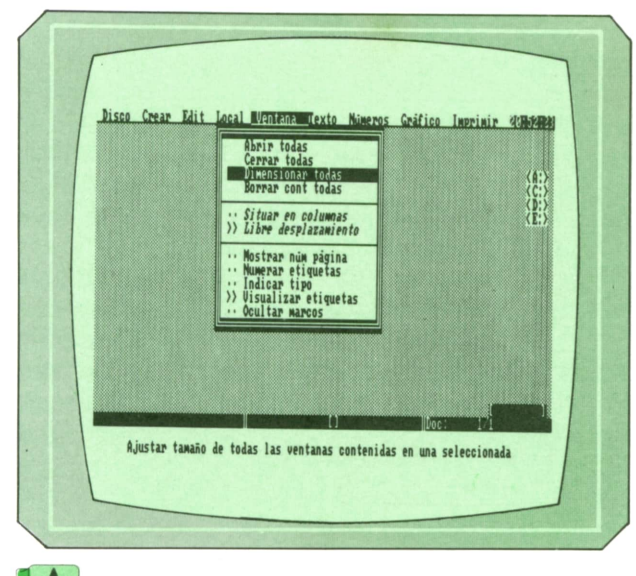

*Fig. 5. Opciones de las ventanas.*

# Lenguaje FRED

A pesar de que todo lo anteriormente visto ya indica la gran potencia de este paquete cuenta con un elemento más, que es lo que realmente le otorga una flexibilidad de manejo impresionante, el lenguaje de programación FRED.

Este lenguaje, utilizable para cualquier aplicación de FRAMEWORK II, incluye funciones para trabajos financieros y matemáticos, formateo y conversión de números, formateo y tratamiento de textos, conversiones de formatos numéricos y de fechas, manejo de caracteres, pantallas, ventanas y menús, un control completo de las secuencias de ejecución de los programas, así como el soporte de las funciones y aplicaciones generadas por el usuario.

Los programas y las fórmulas de líneas múltiples pueden contener hasta 64.000 caracteres de longitud, pudiéndose además insertar comentarios, bien en una lí-

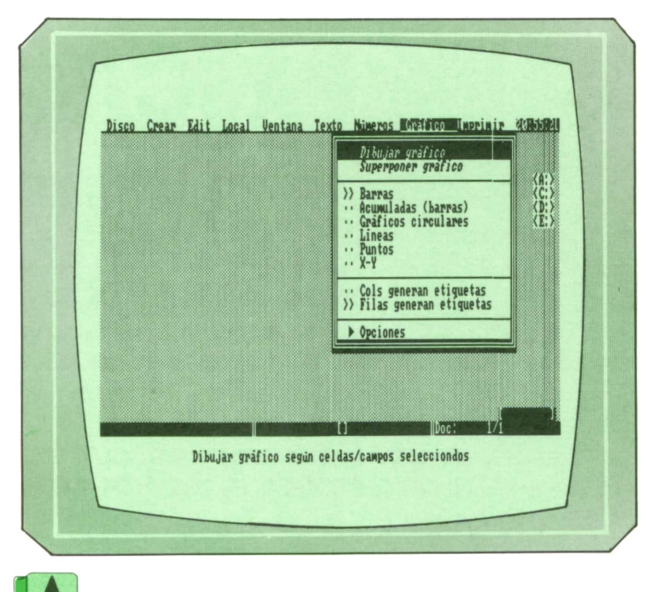

*Fig. 6. Opciones gráficas.*

nea independiente o al final de una sentencia ejecutable.

Ya que cada ventana puede tener una fórmula, los programas FRED se pueden aplicar desde los documentos, hojas de cálculo, bases de datos, gráficos y comunicaciones.

También se pueden pasar la información y el control de unos a otros, lo que unido al anidamiento de ventanas, permite la construcción de cualquier tipo de aplicación para cubrir las necesidades del usuario.

Realmente todas las funciones del FRA-MEWORK son fórmulas realizadas en FRED, de forma que mediante este lenguaje se puede acceder a cualquier operación de FRAMEWORK.

Es imposible pasar revista a todas las funciones del FRED. Sin embargo, y para dar una pequeña muestra de su potencia, he aquí alguna de sus peculiaridades:

— Manejo de variables locales. — Funciones de construcción de fun-

ciones.

— Funciones de referencia y manejo de ventanas.

— Sentencias de bifurcación y reitera-

- $-$  Funciones de interfaz de usuario.
- Generación de macroinstrucciones.<br>— Funciones de formato e impresión.
- 
- Manejo de series de datos.

En definitiva, FRED ofrece una versatilidad difícil de igualar, tanto por la potencia de sus funciones como por la flexibilidad de manejo.

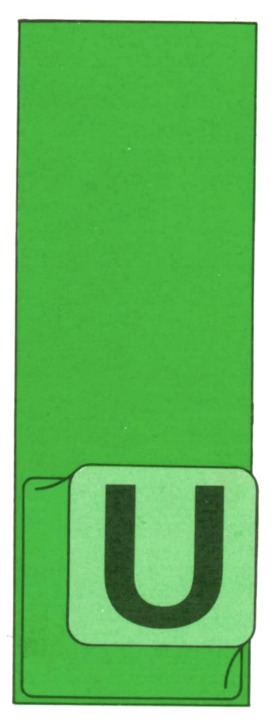

**PASCAL**

**El Pascal y las matemáticas (2)**

NA vez visto cómo programar las operaciones principales que se pueden realizar con polinomios, vamos a desarrollar un programa que, por medio de esos proce-

dimientos, nos permita obtener las raíces reales de un polinomio cualquiera. Para ello utilizaremos el denominado método de Sturm.

# **'W El método de Sturm**

El método (que no justificaremos) consiste en lo siguiente:

A partir del polinomio cuyas raíces queremos calcular se genera un conjunto de polinomios denominado "secuencia de Sturm". Si guardamos esa secuencia en una tabla de polinomios (a la que llamaremos See), la forma de generarla sería la siguiente:

Sec(O) el polinomio original.

- Sec(l) la derivación de Sec(O).
- Sec(2) el resto de la división de Sec(O) entre Sec(l), cambiado de signo.
- Sec(3) el resto de la división de Sec(l) entre Sec(2), cambiado de signo.

Y así hasta llegar a Sec(N), donde N sería el grado del polinomio original, es decir, de Sec(O)

Supongamos que el grado fuese 3; si en un punto dado evaluásemos por orden los polinomios de la secuencia y nos fijásemos únicamente en el signo de cada resultado, podríamos llevar la cuenta de los cambios de signo que se fuesen pro-

duciendo hasta llegar a Sec(3). Por ejemplo, si los signos de Sec(O), Sec(l), Sec(2) y Sec(3) fuesen, respectivamente, más, más, menos y más, el número de cambios de signo sería 2 (el paso de más a menos, y el de menos a más).

Pues bien, resulta que si evaluamos el número de cambios de signo de la secuencia de Sturm de un polinomio dado en dos puntos distintos, la diferencia entre ambos resultados nos indica la cantidad de raíces reales del polinomio que se encuentran entre esos puntos. En concreto, la diferencia en los números de cambios de signo que se producen en menos infinito y más infinito indica el total de raíces reales que existen. El número de cambios de signo en el menor de los dos puntos es siempre mayor o igual que en el otro.

Por tanto, el método consiste en, una vez que se ha determinado un intervalo en el que existe alguna raíz real, Ir estrechando el cerco en torno a ella hasta determinarla.

Veamos un ejemplo. Llamemos C(x) a una función que nos indique el número de cambios de signo en X; si C(—infinito) vale  $3 \vee C$ (+infinito) vale 2, eso quiere decir que hay una única raíz real. Si a continuación evaluamos C(0) y vale 3, eso quiere decir que la raíz está entre 0  $y$  +infinito; si evaluamos C(100) y vale 2, la raíz está, por tanto, entre 0 y 100, etc.

Excepto cuando el grado es cero, no resulta posible evaluar un polinomio en más o menos infinito, aunque sí resulta posible conocer el signo del resultado sin más que observar su grado y el coeficiente del término de mayor grado.

En más infinito, el signo del resultado (que en valor absoluto es infinito) coincide con el del coeficiente. En menos inflnito sucede lo mismo si el grado es par, y es al contrario si el grado es impar.

Veamos cómo llevar a la práctica todo esto:

```
program Sturm;
 <------------------------------------------------------------------------------>
 < Facilita la obtención de las raíces reales de un 3
   < polinomio cualquiera por medio del mCetodo de Sturm 3
 <------------------------------------------------------------------------------>
const
 Grado_Max = 15;
type
                = 0..Grado_Max;
 Polinomio_t = record
                    Coef : array [Grado_tl of real;
                     Grado: Grado_t
                   end;
 Secuencia_t = array CGrado_t3 of Polinomio_t;
 var
Pol: Poli nomio_t; < para el polinomio cuyas raíces se van a obtener 3
See: Secuencia t; C para la secuencia de Sturm asociada 3
  X : real;
  Ca : char;
  I : integer;
 { --------------------------------------------------------------------------------------------->
 ■function VALOR (var P: Polinomio_t; X: real): real;
< ---------------------------------------------- —>
 < Da el valor del polinomio P en X 3
 C -------------------------------------}
var Acumula: real; I: integer;
begin
 Acumula := 0.0;
 with P do
   •for I := Grado downto 0 do
      Acumula := Acumula * X + Coef [i];
 Valor := Acumula
end;
 < ---------------------------------------------------------------------------------------------)
 procedure DERIVAR (var P, D: Pol inomio_t);
{ ------------------------------------]
 < Hace D igual a la derivada de P 3
  var I: integer;
begin
 with P do
   for I := 1 to Grado do
   for I : integer;<br>for I := 1 to Grado do<br>begin<br>for I := 1 to Grado do<br>D.Coef [i-1] := Coef [i] * I;<br>D.Grado := Grado - 1<br>end
  D.Grado := Grado - 1
   eñd
 end;
 <--------------------------------------------------------------------------------------------->
procedure NORMALIZA (var P: Pol inomio_t); <--------------------------------------------------->
    Si el primer coeficiente es nulo
 { reduce Grado hasta que no lo sea 3
<--------------------------------------------------->
   var Parar: boolean;
 begin
  Parar := false;
  with P do
  while (Grado >= 0) and not Parar do
    if Coef CGrado3 <> 0.0 then Parar := true
                                  else Grado := Grado - 1
end;
<---------------------------------------------------------------------3
procedure DIVIDIR (var N, D, C, R: Polinomio_t);
C----------------------------------->
{ Hace C y R igual al cociente y >
< al resto de dividir N entre D. 3
< ----------------------------------------------->
var K: real; I, Dif: integer;
begin
Normaliza (D); < Por si su primer coeficiente es 0. 3
```

```
if D.Grado >= 0 then ( Si es un polinomio no nulo... )
    begin
    R := N:
    C. Grado := N.Grado - D.Grado;with R do
     while Grado >= D. Grado do
      begin
       { exponente y coeficiente a utilizar: )<br>Dif := Grado - D.Grado;
       K := Coef [Grado] / D.Coef [D.Grado];
       { Resto := Resto - (K * X^Dif) * Divisor: }
       for I := Grado - 1 downto Dif do
             Coeffil:= Coeffil - K * D.Coeffi-dif];
       Grado := Grado - 1;
      (el término empleado corresponde al cociente: )
       C. Coef [Dif] := Kend
    end
  else
    begin
     writeln;
     writeln ('Error: División por polinomio nulo.');
     writeln ('Pulse Intro para seguir.');
     readln
    end
 end;
5 - - ----1procedure LEE_POL (var P: Polinomio_t; Letra: char);
                                                                    \rightarrow{ Pide grado y coeficientes de P; saca Letra[ ] de pregunta }
\left\{ \right.var I: integer;
begin
write ('Grado = '); readln (I); writeln;<br>if (I \leq Grado_Max) and (I > 0) then with P do
   begin
   Grado := I:for I := Grado downto 0 do
     begin
      write (Letra, '[', I, ']= ');<br>readln (Coef [i])
      end:
   Normaliza (P);
   end
end:
\left(-\right)\rightarrowprocedure SACA_POL (P: Polinomio_t; Letra: char);
                                                                    -3{ Saca grado y coeficientes de P; saca Letra[ ] de pregunta }
\epsilon –
 var I: integer:
begin
 with P do
   for I:=Grado downto 0 do
     writeln (Letra,'[', I,']=', Coef [i])
end:
\{ -------
                                                                            -3procedure OBTENER_SECUENCIA (P: Polinomio_t; var S: Secuencia_t);
  Hace F igual a una secuencia de Sturm para P.
\left\langle \cdot \right\rangle\rightarrowEl cociente de las divisiones no se utiliza.
\epsilon\leftarrowvar
  Cociente: Polinomio_t;
  I, J: integer;
begin
  SIOJ := P;Derivar (P, S [1]);
                             --for I := 2 to P. Grado do
    begin
    Dividir (S [i-2], S [i-1], Cociente, S[i]);
      Cambio del signo de los coeficientes:
     \mathcal{L}with S[i] do for J := 0 to Grado do Coef[j] := - Coef[j]
    end
end:
```
36 PASCAL

```
function CAMBIOS_DE_SIGNO (var S: Secuencia_t; X: real): integer;
{ Devuelve el número de cambios de signo de S en X }
var
 Signo_Previo, Y : real;
  I, Cambios
                   : integer:
begin
 { búsqueda del primer polinomio con valor no nulo en X: }
 I := -1;repeat
 I := I + 1;<br>
Y := \text{Valor (S[i], X)};until Y \Leftrightarrow 0.0;---------->
 \epsilon --
 Signo_Previo:= Y / abs(Y); { Se guarda +1 o -1, según el signo }
 Cambios := 0;--}
 for I := I + 1 to SI01. Grado do (sequir con los restantes: )
   begin
    Y := Valor (S[i], X);
                                    { Si se produce un cambio de signo: }
    if Signo_Previo * Y < 0.0 then
       begin
                                                             \simCambios
                        := Cambios + 1;
         Signo_Previo:= Y / abs(Y)end
  end:
 \left\{ ---
                                  -)
Cambios_de_Signo := Cambios
end:\overline{\mathbf{z}}\zeta --
function CAMBIOS_EN_INFINITO (var S: Secuencia_t; Tipo: integer): integer;
\epsilonDevuelve el número de cambios de signo de S en
( + infinito (Tipo = +1) y -infinito (Tipo = -1)
                                                                 \overline{ }\left(- - -\right)\overline{\phantom{a}}var
  Signo_Previo, Y : real;
  I, Cambios
                     : integer;
begin
 Cambios := 0;with SIOJ do
   begin
     Y := Coef [Grado];if odd (Grado) and (Tipo = -1) then Y := -Y;
     Signo_Previo := Y / abs(Y) { presupone SI0] normalizado }
   end:
 \epsilonfor I := 1 to S[0].Grado do with S[i] do
   begin
    begin<br>
if Grado < 0 then Y := 0.0 { polinomio nulo... }<br>
else Y := Coef [Grado];<br>
if odd (Grado) and (Tipo = -1) then Y := -Y;<br>
{ Si se produce un cambio de signo: }
     if Signo_Previo * Y < 0.0 then
        begin
          Cambios
                       := Cambios + 1;
         Signo_Previo:= Y / abs(Y)\overline{\phantom{a}}end
   end;
 \epsilon- - - - -Cambios_en_Infinito := Cambios
end:
PROGRAMA PRINCIPAL
\epsilon and consider the constant of the constant of the constant of the constant of the constant of the constant of the constant of the constant of the constant of the constant of the constant of the constant of the constan
                                  begin
 repeat
  writeln;
  writeln (*1 - Introducir polinomio.*);<br>writeln (*2 - Mostrar Secuencia de Sturm.*);<br>writeln (*3 - Búsqueda de raíces.*);
  writeln ('4 - Salida del programa.');
  writeln;<br>write ('ESCOJA OPCION: '); readln (Ca);
  writeln:
  case Ca of
```
# 38 **PASCAL**

```
begin C entrada de datos 3 Lee_Pol (Pol, 'P');
          Obtener _Secuencia (Pol, See)
         end;
   '2's for I := 0 to Pol. Grado do < mostrar secuencia de Sturm 3 begin<br>writeln ('-------------S[',I,']---------------');<br>Saca_Pol (Sec[i], 'S');
              writein; write (' Pulse Intro para seguir' ); readln
            end;
    '3': begin < Búsqueda de raíces > writein ('Número de cambios de signo en - infinito « ' , Cambios_en Infinito (Sec, -1)); writein ('Número de cambios de signo en + infinito = Cambi os_en_ Inf i ni to (Sec, +1));
          repeat
              writein; write ('X = '>; read (X);
for I : =0 to Pol. Grado do
                begin
                writein; write ('St*,i,'l= Valor (Sectil, X)>
end; writeln (' NUMERO DE CAMBIOS DE SIGNO = ',
                        Cambi os_de_Signo (Sec, X)>; writeln;<br>write ('¿Desea seguir? (S/N) '); readln (Ca);<br>until (Ca = 'N') or (Ca = 'n')
          endend
 until Ca = '4'end.
```
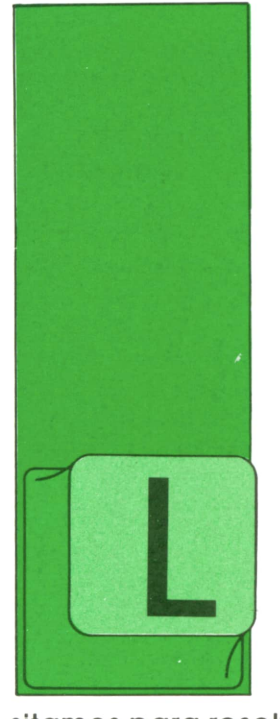

A mayoría de los lenguajes de programación consisten en definiciones, más o menos formales y precisas, de un algoritmo. En ellos se indica qué clase de datos nece-

**(PROLOG -1)**

**OTROS LENGUAJES**

sitamos para resolver nuestro problema y qué operaciones debemos realizar con ellos para obtener el resultado deseado. Portanto, sólo sirven para resolver, de forma automática, un problema cuya solución general conocemos con anterioridad.

Esto no es así en PROLOG; en él definimos objetos y relaciones o propiedades de éstos. De estas relaciones el ordenador será capaz de indicarnos nuevas relaciones existentes, o qué objetos tienen determinadas propiedades, pudiendo resolver problemas cuya solución genérica no nos es conocida previamente.

De esta propiedad proviene el nombre PROLOG (PROgramación LOGica) para distinguirlo de la tradicional programación algorítmica. Fue inventado por Alain Colmenaeur en 1970.

Hay que tener en cuenta que debemos conocer algo de cálculo proposicional, o de lógica formal, ya que de lo contrario no sabríamos qué le estamos indicando que haga.

La aplicación principal es la creación de bases de datos más o menos inteligentes y la llamada "inteligencia artificial"; dentro de ésta suele ser utilizado para comprensión del lenguaje natural (el hablado por los seres humanos normalmente), resolución de problemas e implementación de sistemas expertos.

Por sus especiales características es poco usado para las aplicaciones más típicas de los ordenadores hasta ahora, como cálculo de contabilidades o cálculo científico, ya que para esto existen lenguajes más específicos.

Otra diferencia con los lenguajes más convencionales es que no escribimos de golpe el programa en un editor y después lo compilamos. Es un intérprete al que le vamos proporcionando hechos y reglas relacionadas con éstos, manteniendo una especie de diálogo.

Si le indicamos un hecho o una regla él la añadirá a su base de conocimientos para aplicarla más tarde. Si le preguntamos algo, él nos indicará si con los conocimientos que posee esa proposición es verdadera o falsa. También le podemos preguntar qué objetos, de los que él conoce, cumplen una determinada propiedad.

El final de cada sentencia que le digamos debe terminar en un punto ("."). La función de esto es que si una sentencia ocupa más de una línea el intérprete de PROLOGespera a tenerla completa para empezar a interpretarla.

Por ser todos los intérpretes muy lentos, al estar los ordenadores diseñados para ejecutar óptimamente programas algorítmicos, debemos no olvidarnos del punto final, pues podemos creer que está interpretando nuestra sentencia, cuando, en realidad, está esperando el punto de terminación.

Otro error, muy corriente, que debemos evitar es el de escribir un nombre de dos formas distintas; al distinguir entre mayúsculas y minúsculas podemos creer que es el mismo nombre, cuando él lo considera distinto, con los posibles errores fatales que ello puede conllevar.

# **<sup>4</sup> <sup>0</sup> OTROS LENGUAJES**

Un objeto existe con que, sencillamente, lo nombremos; no es necesario que los definamos previamente.

Un hecho es la indicación de una propiedad de un objeto, o de una relación entre objetos.

Veamos un ejemplo:

Para declarar "Pedro tiene un libro", en PROLOG se escribiría, tiene (Pedro, libro).

En esta declaración observamos que se indica primero la relación, <sup>o</sup> predicado, y después los objetos que la verifican, <sup>o</sup> argumentos; en este caso sería un predicado con dos argumentos.

También podemos observar que el orden de la colocación de los objetos es importante, ya que:

### tiene (libro, Pedro).

No significaría lo mismo, pues indicaría que Pedro es poseído por un libro, lo que no tiene mucho que ver con lo que queríamos declarar.

Según la versión de PROLOG que utilicemos, los hechos pueden escribirse de maneras ligeramente distintas. Como se observará, cada hecho es una lista (ver capítulo dedicado al lenguaje LISP para la noción de lista); por tanto, puede expresarse de diversas formas según la notación aceptada.

El PROLOG no distingue entre lo que pueda significar los datos que posee, sólo los almacena en su base de datos para usarlos posteriormente, de ahí que el significado de los nombres de los objetos y las relaciones debemos asignarlos subjetivamente para hacerlos lo más

inteligibles posible; teniendo en cuenta las posibles arbitrariedades, pueden causar en cualquier persona que lee el programa graves problemas de comprensión. Por parte del ordenador no habría problemas en expresar la anterior relación como:

### <sup>a</sup>(b, c).

### PREGUNTAS

Una vez que se han definido algunos hechos podemos hacer preguntas sobre ellos. En PROLOG las preguntas son como cualquier hecho, sólo que llevan delante el símbolo de pregunta, una interrogación y un guión "?-", y detrás de ellas un hecho. El intérprete analizará el hecho y nos dirá si es verdadero o falso, respondiéndonos sí<sup>o</sup> no (yeso no, por estar normalmente en inglés).

Veamos algunos ejemplos:

Supongamos la siguiente base de conocimientos:

> posee (pedro, libro). posee (pedro, manzana). posee (juan, pera). posee (juan, dinero).

Nos respondería a las siguientes preguntas:

> ?-posee (pedro, pera). No. ?-posee (juan, libro). No. ?-posee (pedro, manzana). No. ?-posee (juan, pera). Yes.

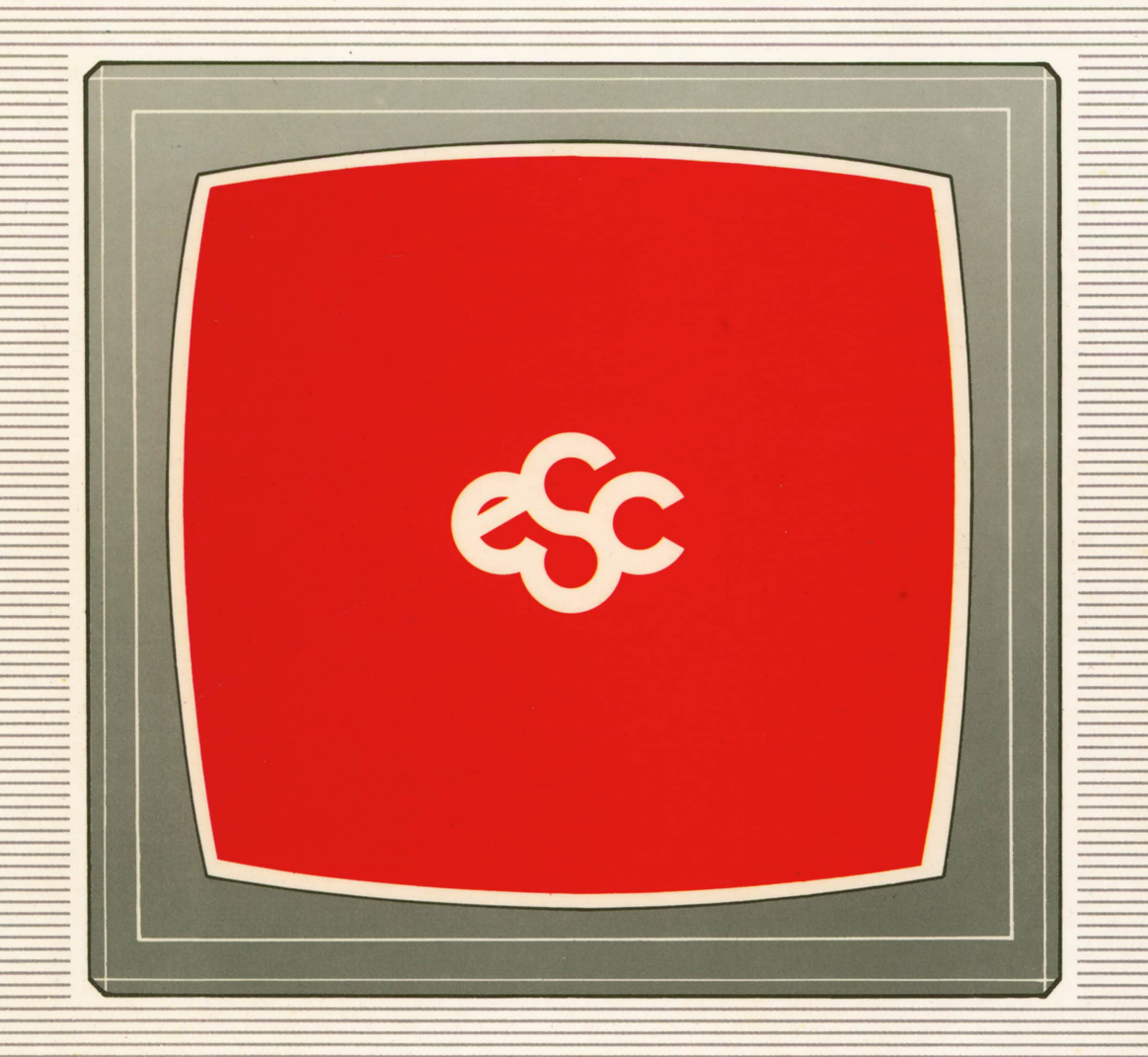

# V EDICIONES V SIGLO V CULTURAL V E